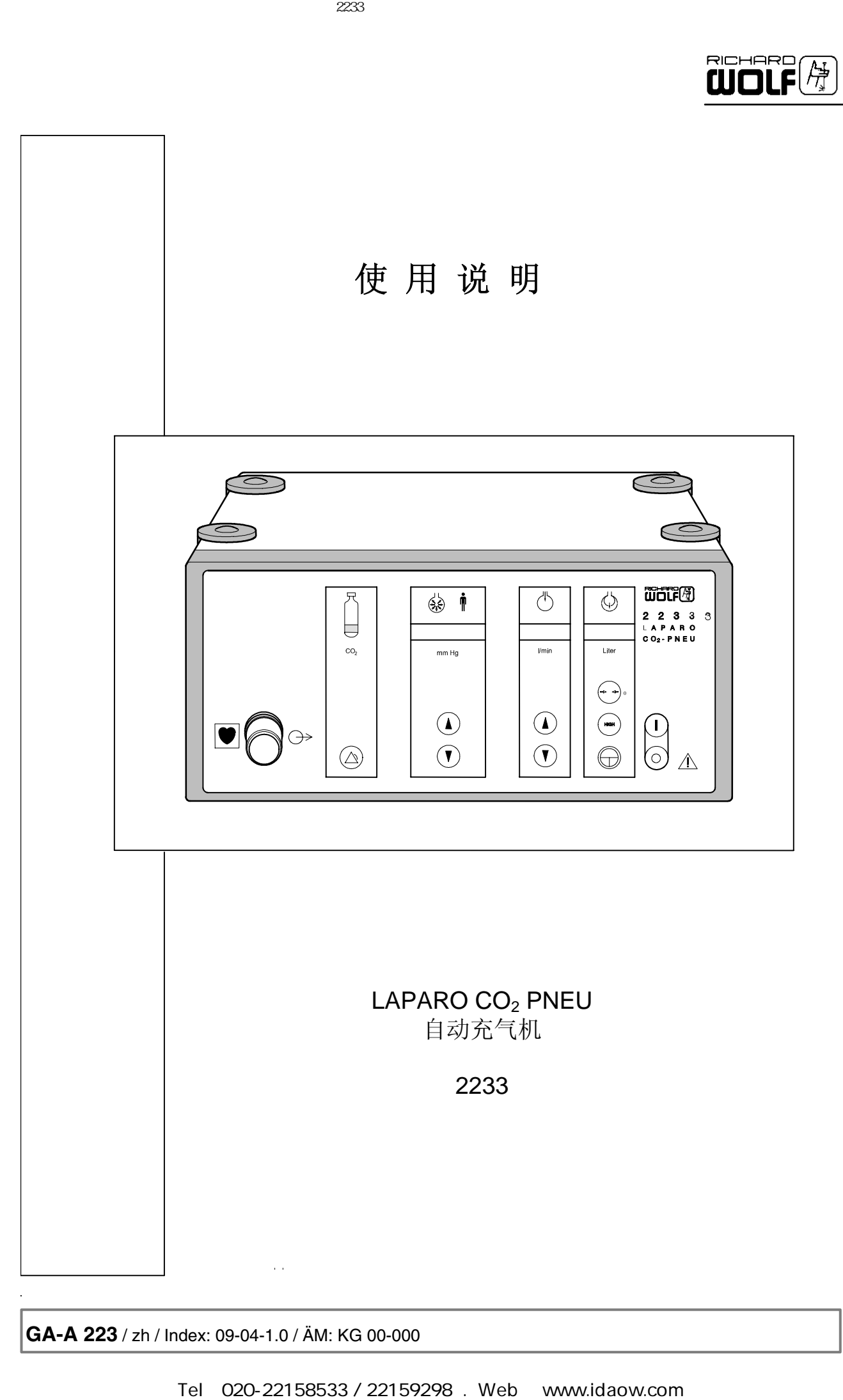

**GA-A 223** / zh / Index: 09-04-1.0 / ÄM: KG 00-000

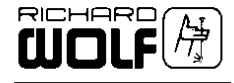

### $\Lambda$  重要的一般性操作提示  $\Lambda$

本器械应由受过相关培训的合格专业人员遵照《使用说明》来操作,并且由指定的专业技术人员 负责维修和保养。

本器械只可与《使用说明》上指定的附件及备件组合使用。如要使用其他组合件、附件以及更换 件,必须确保与本器械用途一致,并且满足性能与安全要求。

在每次使用和交还前,都要按《使用说明》来对器械进行消毒处理,以确保病人、使用者和第三 方的安全。

### 保留技术变更!

鉴于产品的不断更新,图示与技术数据可能会与本手册有些许出入。

注意 – 只对美国用户: 联邦法律规定,此器械的销售只限于医生许可。

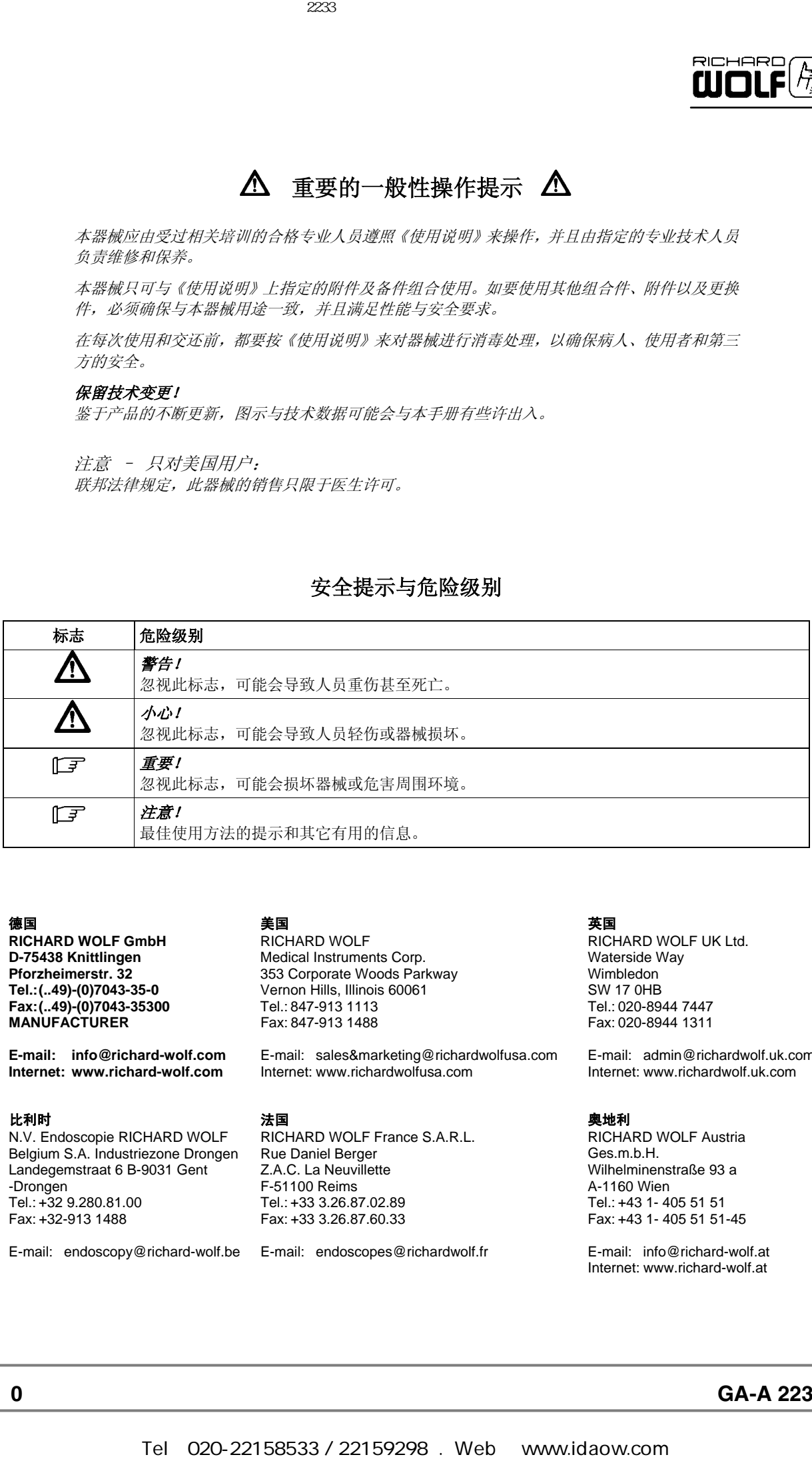

### 安全提示与危险级别

### 德国

**RICHARD WOLF GmbH D-75438 Knittlingen Pforzheimerstr. 32 Tel.: (..49)-(0)7043-35-0 Fax: (..49)-(0)7043-35300 MANUFACTURER** 

**E-mail: info@richard-wolf.com Internet: www.richard-wolf.com** 

### 比利时

N.V. Endoscopie RICHARD WOLF Belgium S.A. Industriezone Drongen Landegemstraat 6 B-9031 Gent -Drongen Tel.: +32 9.280.81.00 Fax: +32-913 1488

### E-mail: endoscopy@richard-wolf.be E-mail: endoscopes@richardwolf.fr

### 美国

RICHARD WOLF Medical Instruments Corp. 353 Corporate Woods Parkway Vernon Hills, Illinois 60061 Tel.: 847-913 1113 Fax: 847-913 1488

E-mail: sales&marketing@richardwolfusa.com Internet: www.richardwolfusa.com

### 法国

RICHARD WOLF France S.A.R.L. Rue Daniel Berger Z.A.C. La Neuvillette F-51100 Reims Tel.: +33 3.26.87.02.89 Fax: +33 3.26.87.60.33

### 英国

RICHARD WOLF UK Ltd. Waterside Way Wimbledon SW 17 0HB Tel.: 020-8944 7447 Fax: 020-8944 1311

E-mail: admin@richardwolf.uk.com Internet: www.richardwolf.uk.com

### 奥地利

RICHARD WOLF Austria Ges.m.b.H. Wilhelminenstraße 93 a A-1160 Wien Tel.: +43 1- 405 51 51 Fax: +43 1- 405 51 51-45

E-mail: info@richard-wolf.at Internet: www.richard-wolf.at

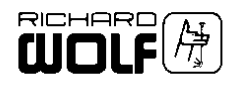

### 目录

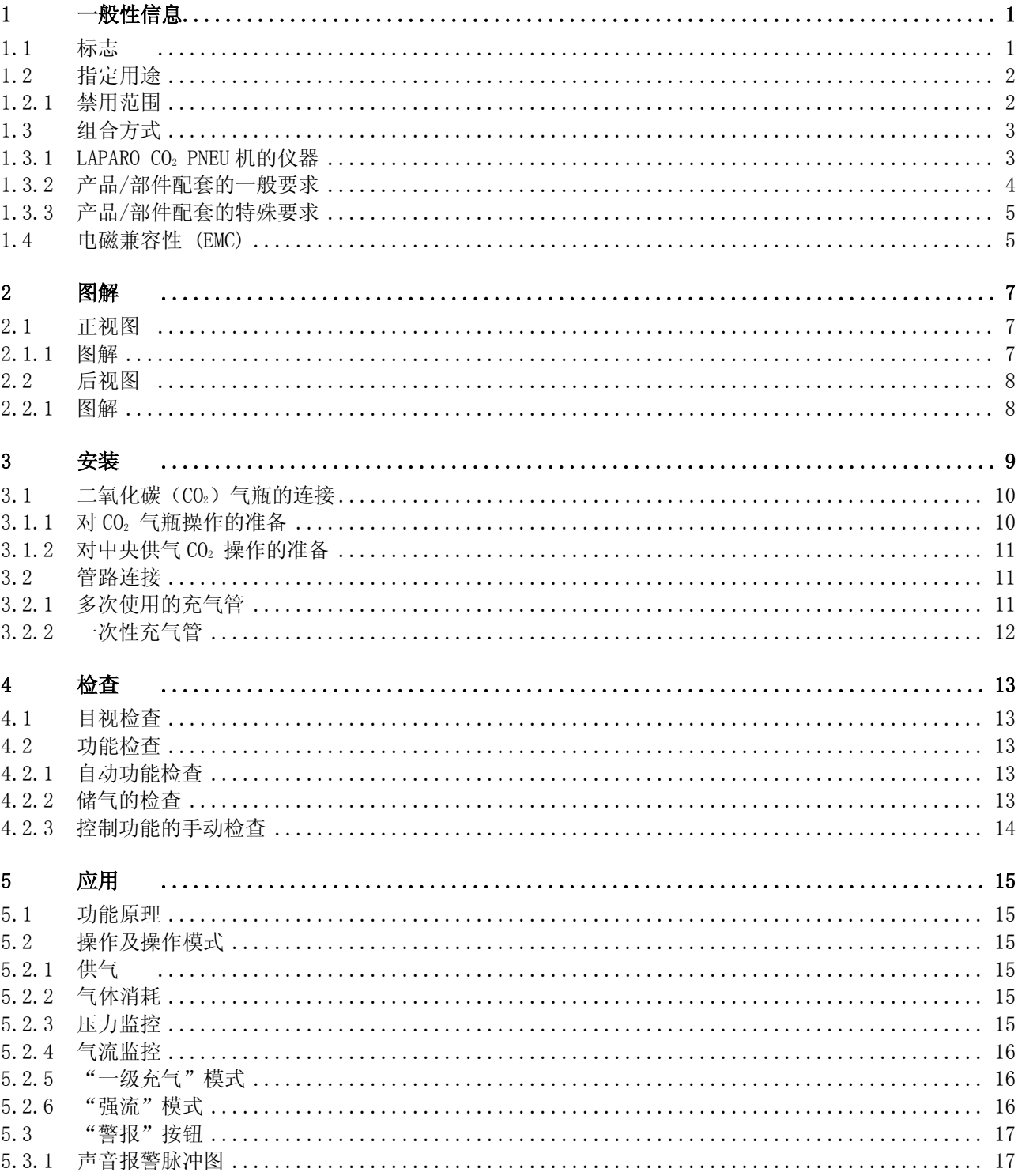

 $\overline{\phantom{a}}$ 

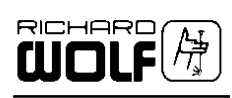

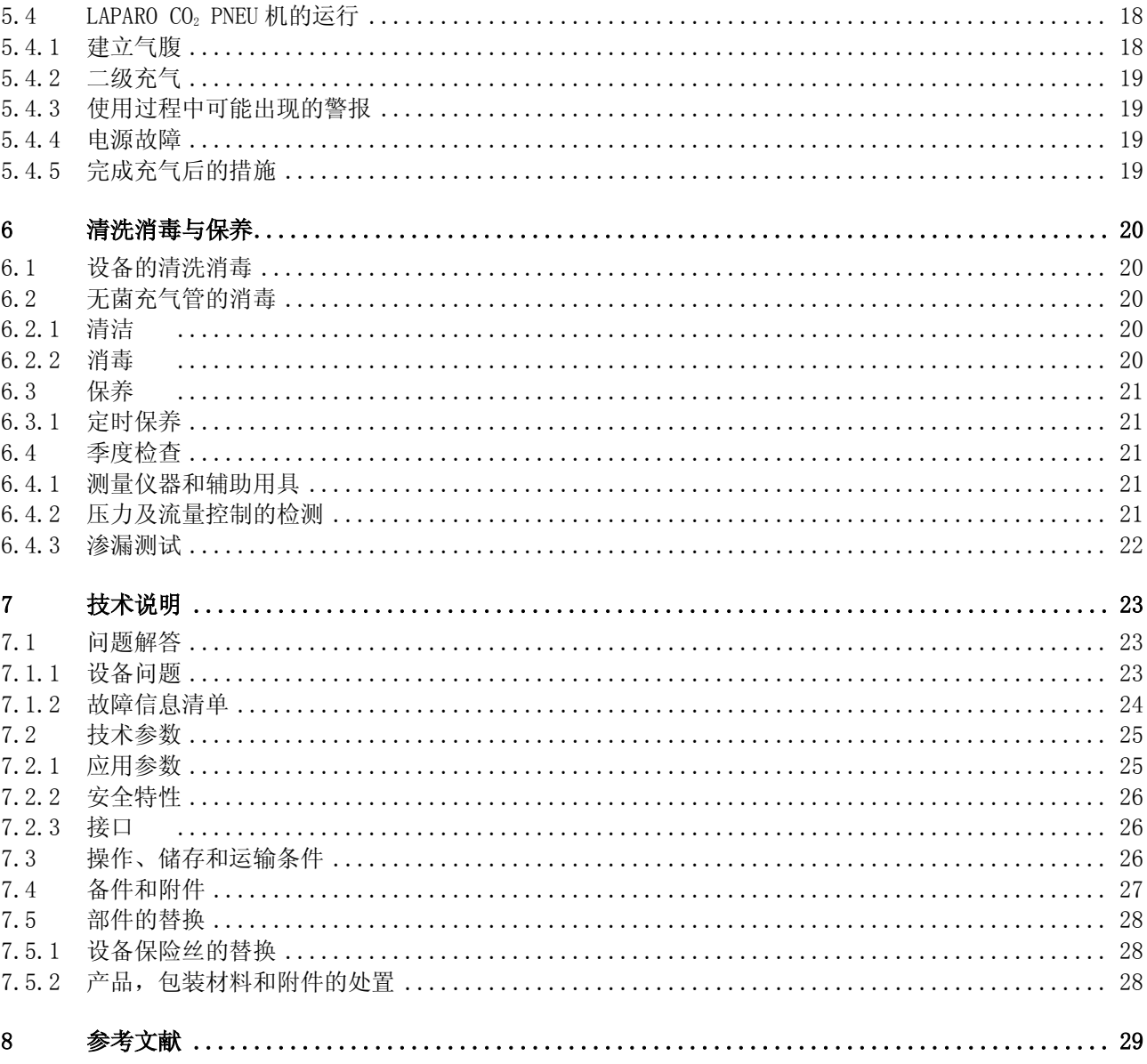

**GA-A 223** 

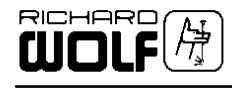

### **1** 一般性信息

### **1.1** 标志

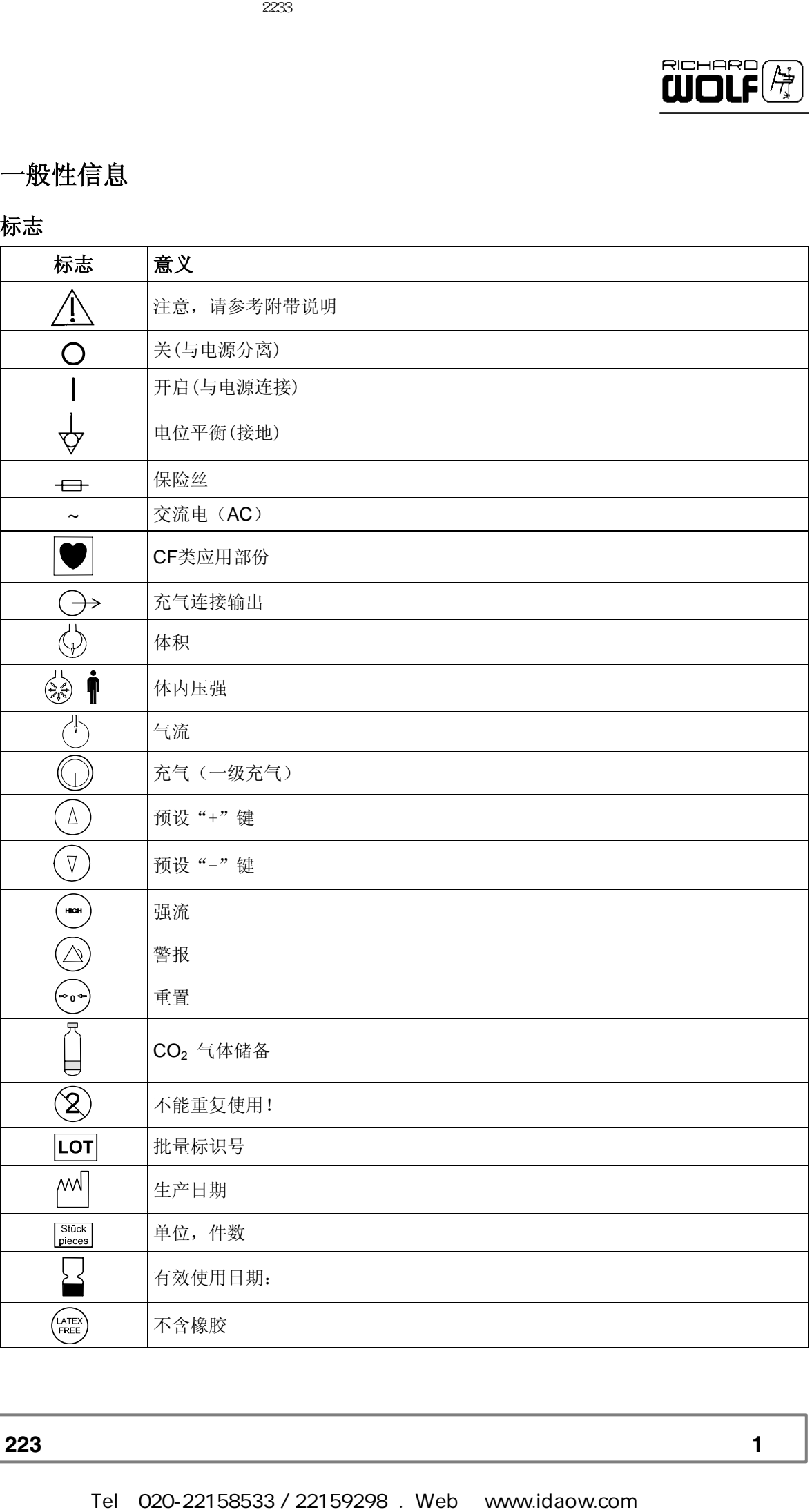

**GA-A 223** 1

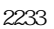

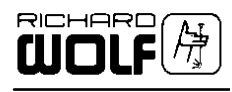

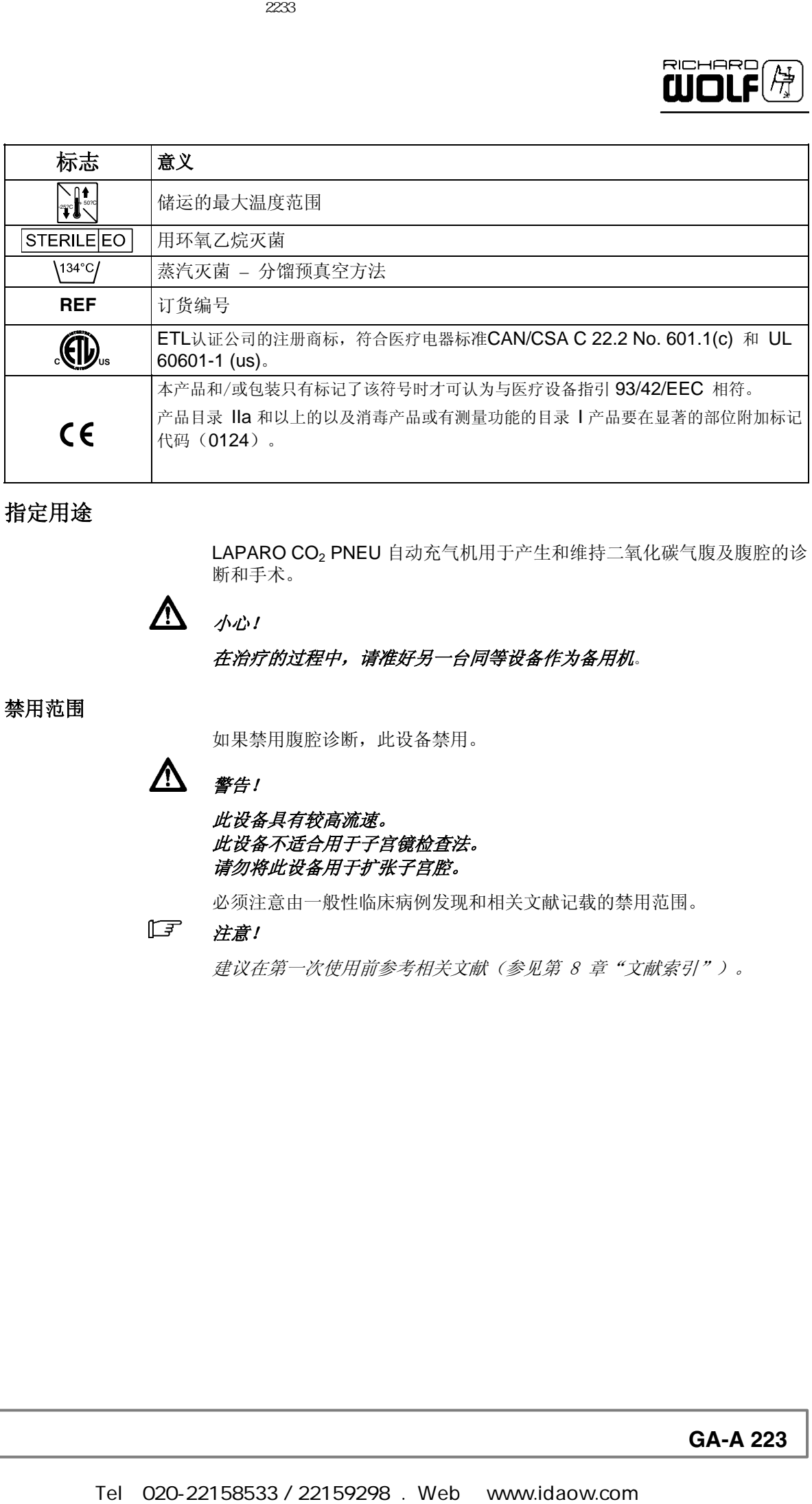

### **1.2** 指定用途

LAPARO CO<sub>2</sub> PNEU 自动充气机用于产生和维持二氧化碳气腹及腹腔的诊 断和手术。

小心!

### 在治疗的过程中,请准好另一台同等设备作为备用机。

**1.2.1** 禁用范围

如果禁用腹腔诊断,此设备禁用。

警告!

### 此设备具有较高流速。 此设备不适合用于子宫镜检查法。 请勿将此设备用于扩张子宫腔。

必须注意由一般性临床病例发现和相关文献记载的禁用范围。

### 注意!

建议在第一次使用前参考相关文献(参见第 8 章"文献索引")。

**2 GA-A 223**

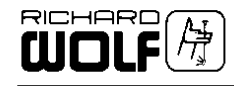

**1.3** 组合方式

### 重要事项

除本手册外,请参考与此设备配套使用的组件的使用手册。

### 警告!

气栓具有潜在的致命危险!

每次使用前用 CO2 (二氧化碳) 彻底清洗连接管路。

如果使用其它气体的设备与LAPARO CO2 PNEU 自动充气机结合使用,用户须 付全部责任。

 $\Delta$  ##!

### 使用辅助气源会有腹部气压过高的危险。 如使用氩血浆凝固计,使用者关键是要有备用的可视或手动压力监视器, 因 为诸如充气管缠结或仪器端口(旋阀)关闭可能会使LAPARO CO<sup>2</sup> PNEU机的 压力监控或排气失效。氩血浆凝固计的预设气流不应超过2 l/min.不要长时 间激活氩血浆凝固计。 Tel:020-22158533 / 22159298 . Web: www.idaow.com 德国狼牌2233型二氧化碳气腹机操作手册(中文)

### 1.3.1 LAPARO CO<sub>2</sub> PNEU机的仪器

用于产生气腹(一级充气):

- Veress插管8302.12(HA-EF045a)

### 用于维持气腹:

- 高速流套针管,直径 Ø 12.5 mm,8924.042 (GA-B129)
- Vario-Port"缩小适配器至直径 Ø 10.0 mm, 8924.801 (GA-B135)
- 高速流套针管,直径 Ø 10.0 mm,8923.042 (GA-B129) (与直径 Ø 5.0 mm 的仪器结合使用)
- "Vario-Port"缩小适配器至直径 Ø 5.0 mm, 8923.801 (GA-B135)

应优先使用上述套针管。如在较高预设流速下使用 R. Wolf 公司的其它套针管(> 10 l/min.),实际流速会由于抽吸系统中的较大压损有所下降。

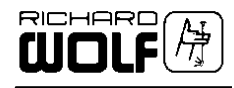

### **1.3.2** 产品/部件配套的一般要求

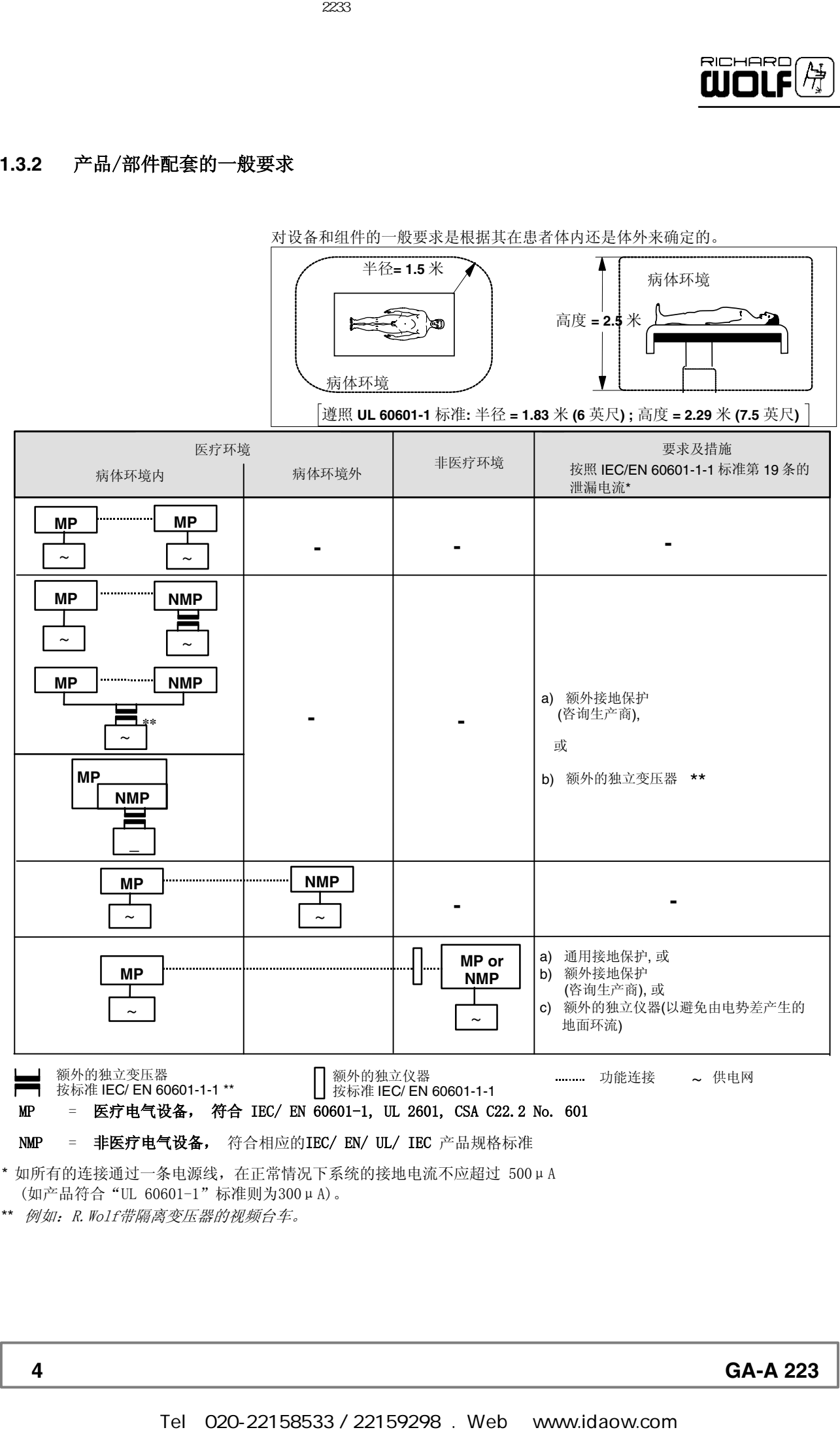

**4 GA-A 223**

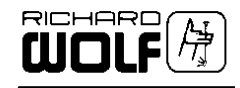

### **1.3.3** 产品/部件配套的特殊要求

### 重要!

将不同产品组合成系统使用的人员,必须了解(各产品的)技术规格及指定 用途,对因产品不匹配而影响效能及安全要求应负责。

此产品和其他产品之间的电磁干扰或其他干扰都会引起设备失灵或者故障。

当选择系统组件的时候,要确定这些组件在所用的环境符合医学环境要求, 特别是符合IEC/EN60601-1-1。 如果有疑问, 请和系统组件的供应商联系。

不要同时接触连接不同部件(如:图像信号的输入输出连接, 数据交换, 控制电路等)的连接装置和患者。

### **1.4** 电磁兼容性(EMC)

注意:下列称为产品的各项装置或系统都是指 LAPARO CO2 PNEU 2233 。

### 指引和制造商的声明 - 电磁放射

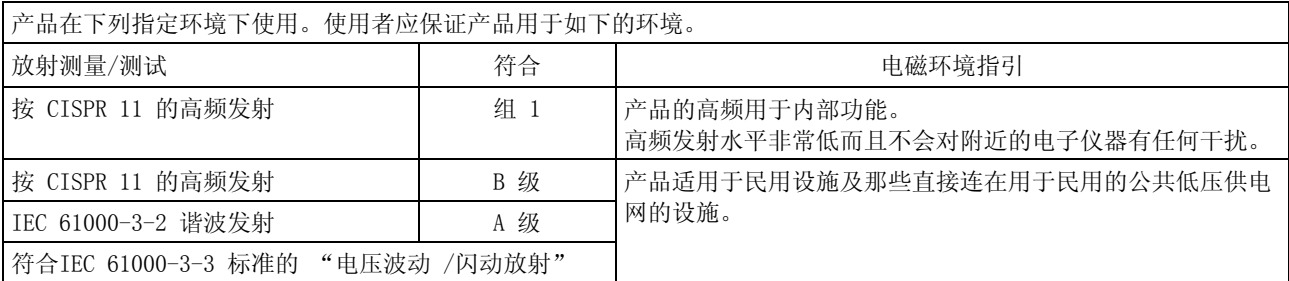

### 指引和制造商的声明 - 电磁抗扰度

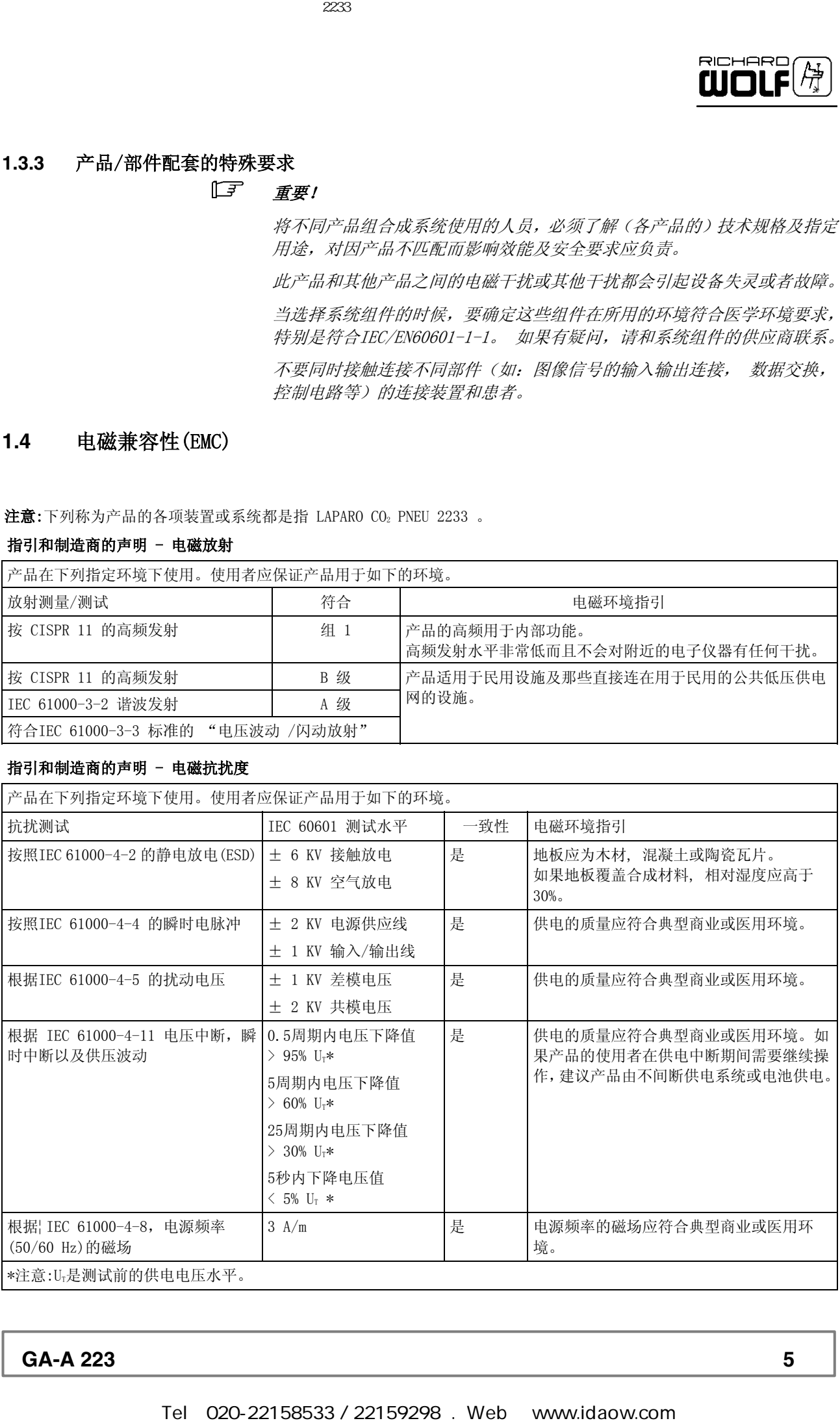

**GA-A 223** 5

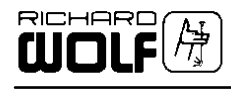

### 指引和制造商的声明 - 非维持生命设备的电磁抗扰度

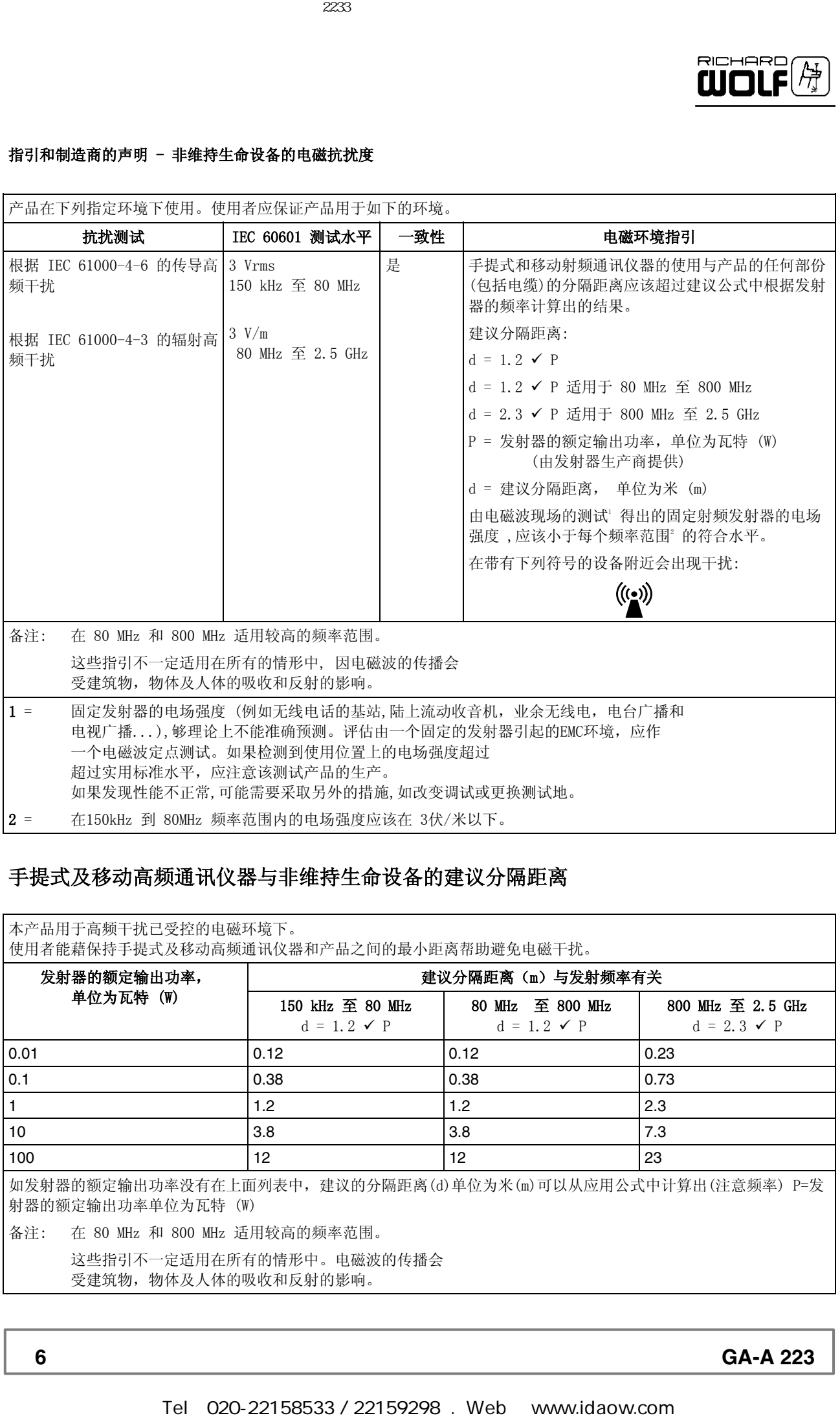

### 手提式及移动高频通讯仪器与非维持生命设备的建议分隔距离

本产品用于高频干扰已受控的电磁环境下。

使用者能藉保持手提式及移动高频通讯仪器和产品之间的最小距离帮助避免电磁干扰。

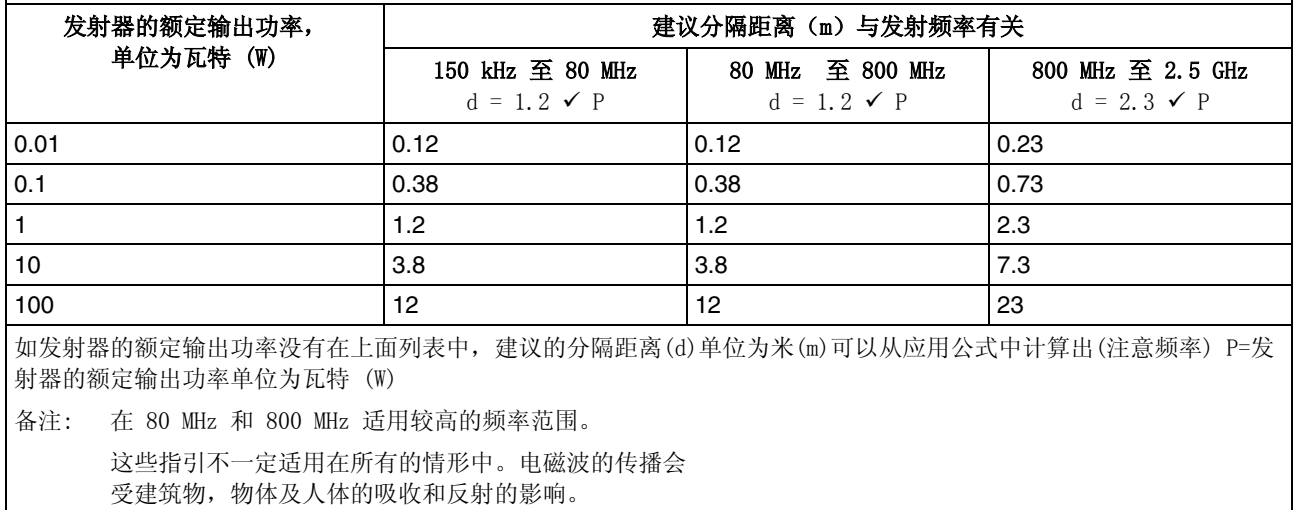

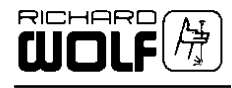

### 图解

### **2.1** 正视图

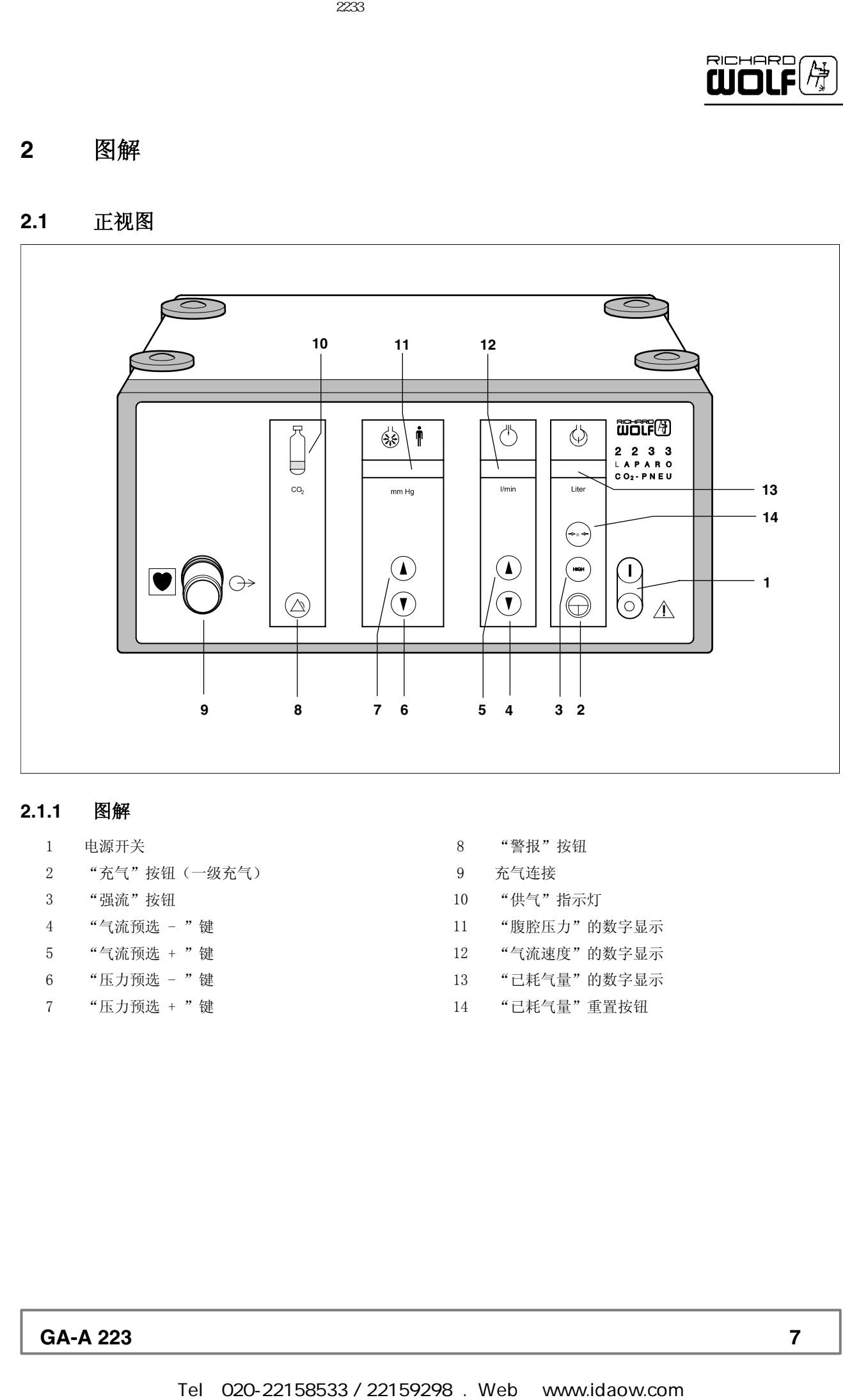

### **2.1.1** 图解

- 
- "充气"按钮(一级充气) 9 充气连接
- 
- 
- 
- 
- 
- 电源开关 8 "警报"按钮
	-
- "强流"按钮 10 "供气"指示灯
- "气流预选 "键 11 "腹腔压力"的数字显示
- "气流预选 + "键 12 "气流速度"的数字显示
- 6 "压力预选 "键 13 "已耗气量"的数字显示
- "压力预选 + "键 14 "已耗气量"重置按钮

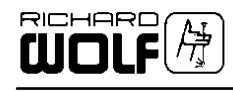

### **2.2** 后视图

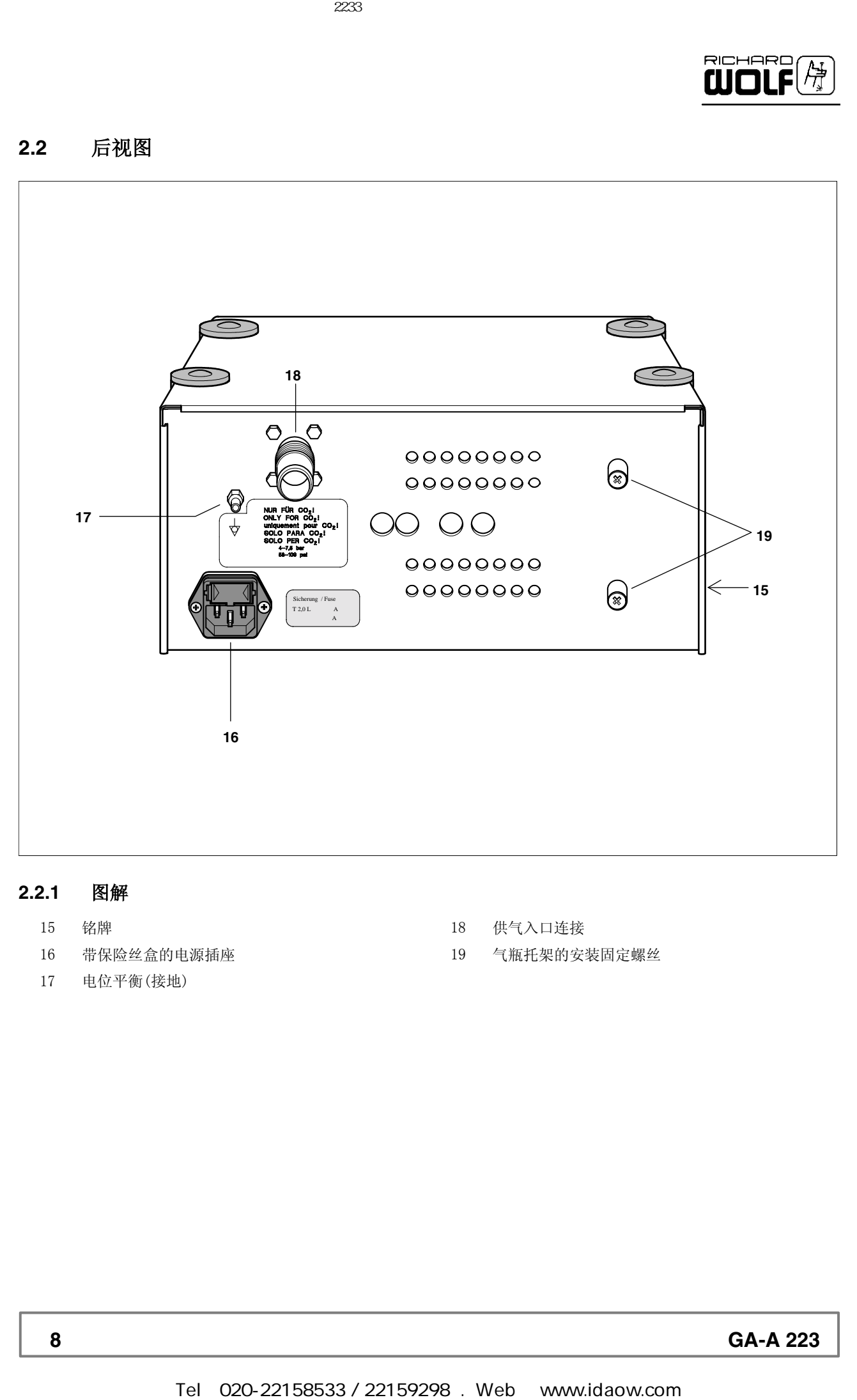

### **2.2.1** 图解

- 
- 带保险丝盒的电源插座 19 气瓶托架的安装固定螺丝
- 电位平衡(接地)
- 铭牌 18 供气入口连接
	-

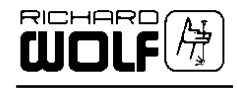

### **3** 安装

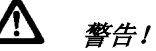

此设备不具防爆炸功能。 爆炸危险。 不要在有爆炸危险的环境下使用本设备。

### 注意!

检查电源 / 电压与铭牌上的规定是否一致。只能用随本设备提供的电缆或 同样规格的电缆来连接。

 $\mathbf{\Lambda}$  /  $\mathbb{A}^{n}$  !

故障和非正常运作的危险。 为保证使用者,病人和其他人的安全,只能使用此设备生产商指定的零件和 配件。 其他零件和配件会导致电磁辐射增加或减低抗扰能力。  $\begin{array}{rl} \displaystyle\sum_{\mathscr{B}\in\mathcal{B}}\#\# \ \hbar\\ \# \mathscr{B},\mathscr{B},\mathscr$ 

重要!

对医疗设备须特别注意电磁兼容性(EMC)。

确保在安装和操作前阅读有关 EMC 的注释。 医疗电气设备会受移动高频通讯设备影响。

如果设备堆放或相互置放有高频干扰产生,务必注意设备的指定用途。

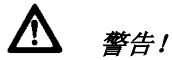

务必用制造商指定的充气管与此设备联用。使用前须对充气管灭菌。 如果使用非原配备件或设备未正确安装,未消毒的附件有传染的危险和可能 导致故障(气流或气压的损失)。

注意!

操作中设备必须置于平滑表面。

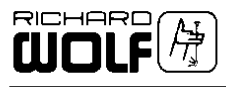

### 3.1 二氧化碳(CO<sub>2</sub>)气瓶的连接

**20**

**19**

### 3.1.1 对CO<sub>2</sub> 气瓶操作的准备

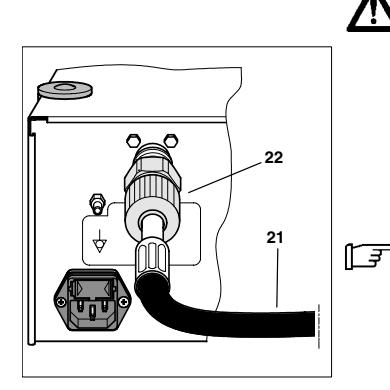

如果二氧化碳气瓶未正确安装,液态二氧化碳会进入 LAPARO CO2 PNEU 自 动充气机。 LAPARO CO2 PNEU 自动充气机在操作时的故障或失灵会危害病人。 确定二氧化碳气瓶处于垂直位置,并且阀门位于上面。 Tel:<br>
Tel:020-22158533 / 22159298 . Web: www.idaow.com<br>
Tel:020-22158533 / 22159298 . Web: www.idaow.com<br>
Tel:020-22158533 / 22159298 . Web:<br>
Tel:020-22158533 / 22159298 . Web: www.idaow.com<br>
Tel:020-22158533 / 22159298

重要!

警告!

必须遵照减压器生产厂家的操作手册。

◇ 将二氧化碳气压管(21)接上设备供气接入口并手动拧紧连接螺母(22)。

◇ 首次安装时, 如有需要用固定螺丝将气瓶托架在设备上。

### 重要!

如使用体积超过 2 升的气瓶, 将其另行固定(不要固定在 Laparo CO2 Pneu 机上)并确定气瓶不会倒下。

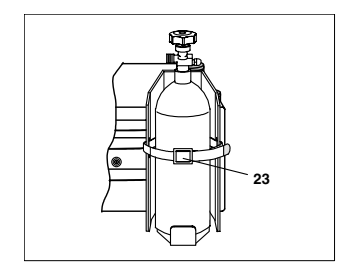

◇ 将气瓶(不超过 2 升)置于托架内并收紧绑带。

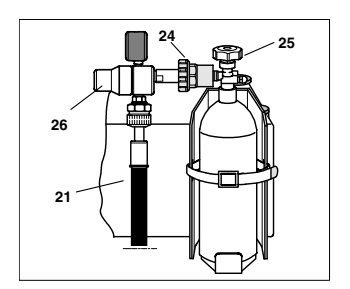

◇ 将减压管(26)接上气瓶并手动拧紧连接螺母(24)。

◇ 将二氧化碳气压管(21)接上减压管(21)并手动拧紧连接螺母(24)。

◇ 逆时针方向打开气瓶阀门(25)。

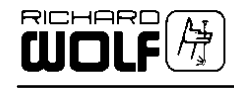

**3.1.2** 对中央供气**CO2** 操作的准备

◇ 将连接中央供气储备(74 021.030)的气管和设备供气接入口及墙上中 央供气接口相连。

**3.2** 管路连接

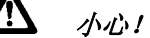

气体回流或人的体液会导致设备玷污。 一定要在设备接口和充气管之间按装清洁过滤器。

重要!

连接或卸下充气管时请务必手持接头。

**3.2.1** 多次使用的充气管

◆ 8170.101用于 Veress 插管 / RIWO-ART套针管直径 10 mm (B1) ◆ 8170.232 用于强流套针管直径 10 mm 和12.5 mm (B1, B2)

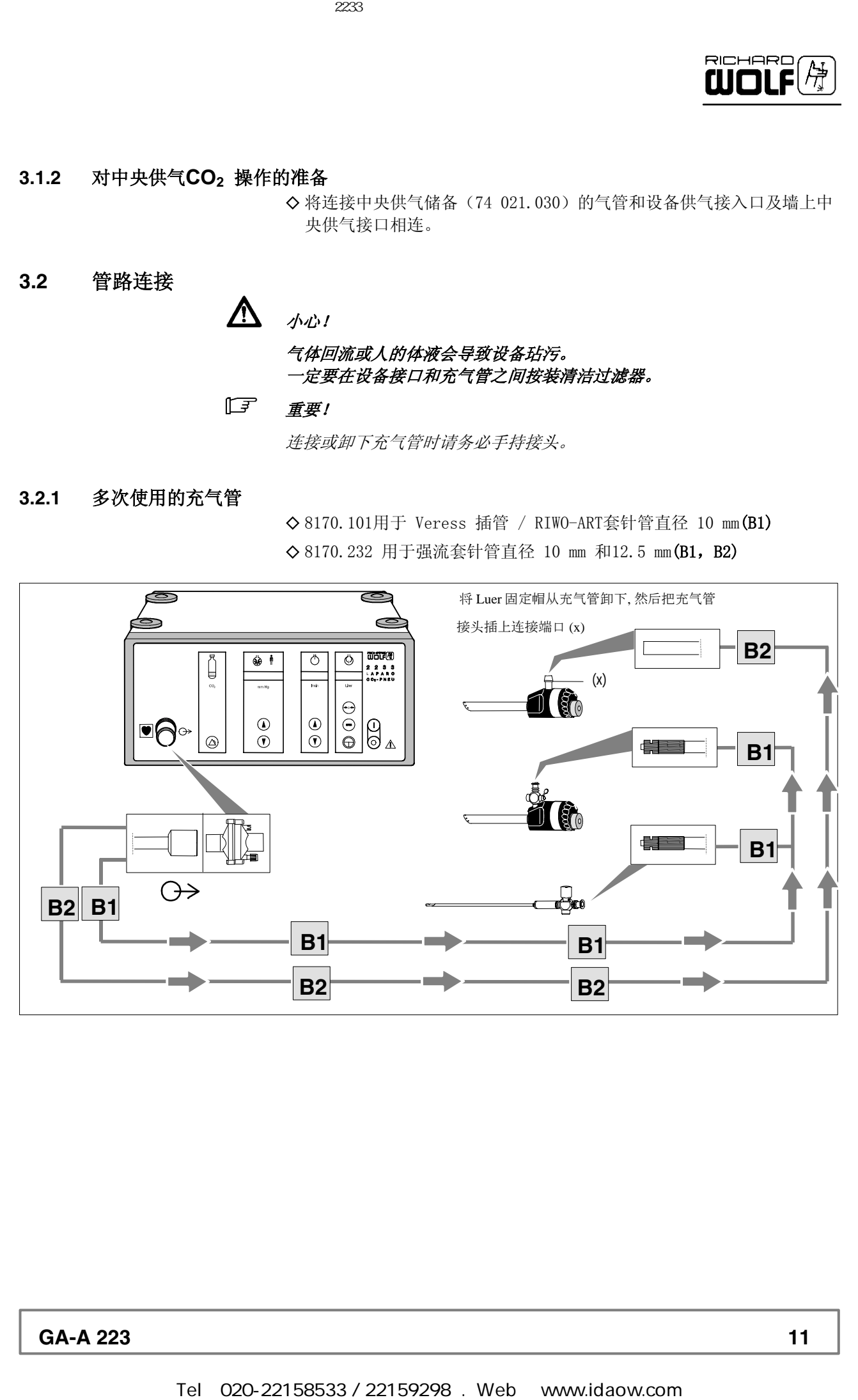

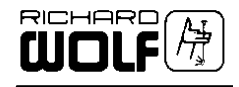

**3.2.2** 一次性充气管

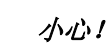

一次性充气管设计为仅使用一次,并为无菌包装。如果出现以下情况不要使 用一次性充气管

### 无菌包装已损坏

保存期限已过

◆ 4170.501用于Veress插管 / RIWO-ART套针管直径 10 mm / 强流套针管 直径 10 mm和12.5 mm(B)

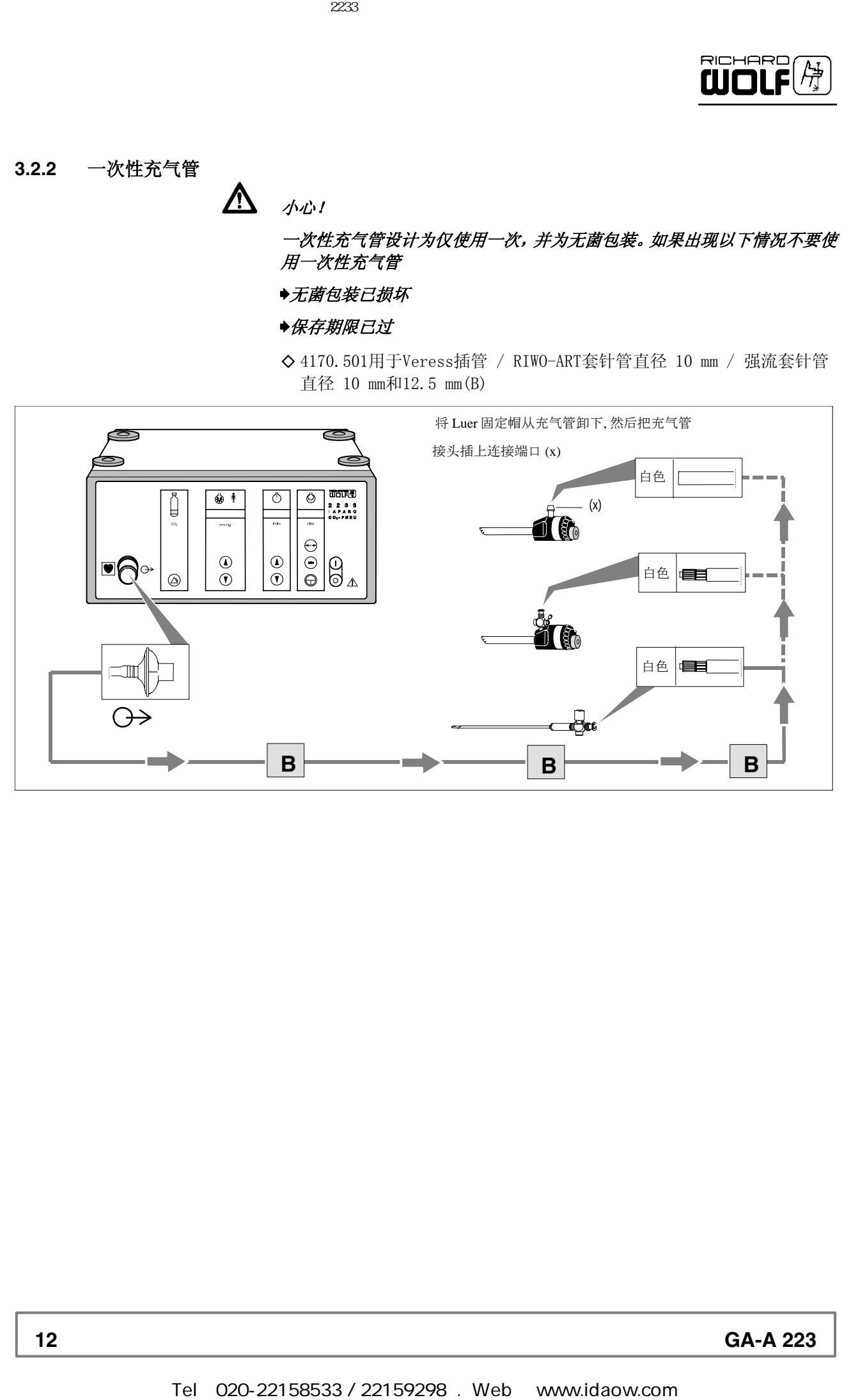

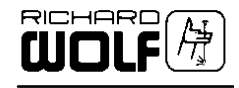

**4** 检查

重要!

使用前后要进行检查。

器械有所损坏,不完整或松动时不可再使用。 损坏的器械连带松动的部件请寄回修理。不要尝试自行修理。

- **4.1** 目视检查
- ! 检查设备及附件有否损坏,松动及丢失部件,卫生情况及是否完整。
- ! 检查所有连接电缆(连接管)有无破损。
- ! 用于安全使用说明的任何字符、标签或标识必须清晰可读。
	- 消失或不清晰的字符、标签或识别可能会导致错误的操作和消毒,必须 将其恢复。

# **4.2** 功能检查 LAPARO CO<sub>。</sub>PNEU自动充气机装备有带自动监测, 报告和记录故障的自 动功能检查程序。 功能检查程序在电源打开时,自检和操作时探测,报告和记录故障及错误。 Tel:020-22158533 / 22159298 . Web: www.idaow.com 德国狼牌2233型二氧化碳气腹机操作手册(中文)

### 重要!

每次查错时请先检查 LAPARO CO<sup>2</sup> PNEU 功能监控(见 4.2.3节)。

### **4.2.1** 自动功能检查

- ! 打开电源开关。
	- ◆每次电源打开后设备会自动进行一次功能检查(约 15 秒)。 如检测到错误,出错代码会显示(见 5.3.1 节)。 自检时"气流速度"指示器计数到下一个整数。
	- 成功自检后会有信号想起。LAPARO CO2 PNEU 处于基本设定和待操作。
- **4.2.2** 储气的检查

◇长时间绿灯 = 有足够气体储备

- ! 绿灯闪烁并有声音信号(中级警报)**=** 仅剩约 3.0 l 气体储备\*
- **\*** 此处意指多个1l 的气瓶(例如,2046.95)。大一点的气瓶里存储气体 要更多。
	- **◆如自检时发现储气不足, 会显示出错信息 E01, 设备此时不能操作。**

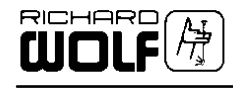

### **4.2.3** 控制功能的手动检查

### Veress插管

◇ 检查 Veress插管的通畅性和功能(嵌入机构)。

### 压力预选

- $\Diamond$  用"压力预选 + "键(7)和"-"键(6)设定表观压力。
	- 预选压力会在数字屏幕(11)上短时显示。

### 检查气流

- ◇ 按下"充气"按钮(2)。
	- 数字显示屏(12)应显示气体流速为 1 l/min ± 0.5 l/min。
- ◇ 按下"强流"按钮(3)。
	- ◆数字显示屏(12)应显示预选的气体流速为(土20% 的预选值)。
	- ◆检查后数字显示屏(13)应能正确显示"已耗气量"。
- ◇ 按下"充气"按钮(2)。

### 检查控制功能

◇ 将充气管(8170.101)和清洁过滤器连接到设备上。

- ! 连接Veress插管和充气管,打开旋阀。
- ◇ 按下"充气"按钮(2)。
	- 数字显示屏(11)应显示气体流速为 1 l/min ± 0.5 l/min。
- $\diamond$  用"预选流速"键(4,5)设定表观流速为10  $1/\text{min}$ ,移走 Veress插管。
- ◇ 按下"强流"按钮(3)。 ◆数字显示屏 (12) 应显示气体流速为 10 1/min ± 2.0 1/min。
- ◇ 用拇指塞住充气管。 一旦实际压力超过预设值,设备排气阀必开启。
- ! 打开充气管。
- ◇ 按下"强流"按钮(3)。(切换回一级充气)。
	- 最迟 15 秒后数字显示屏(12)应显示气体流速为 1 l/min ± 0.5 l/min。
- ◇ 按下"充气"按钮(2)。
	- ◆ "一级充气"模式结束,充气按钮(2)不亮。

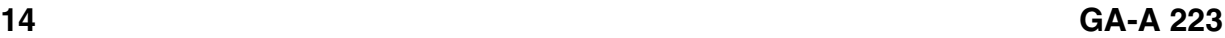

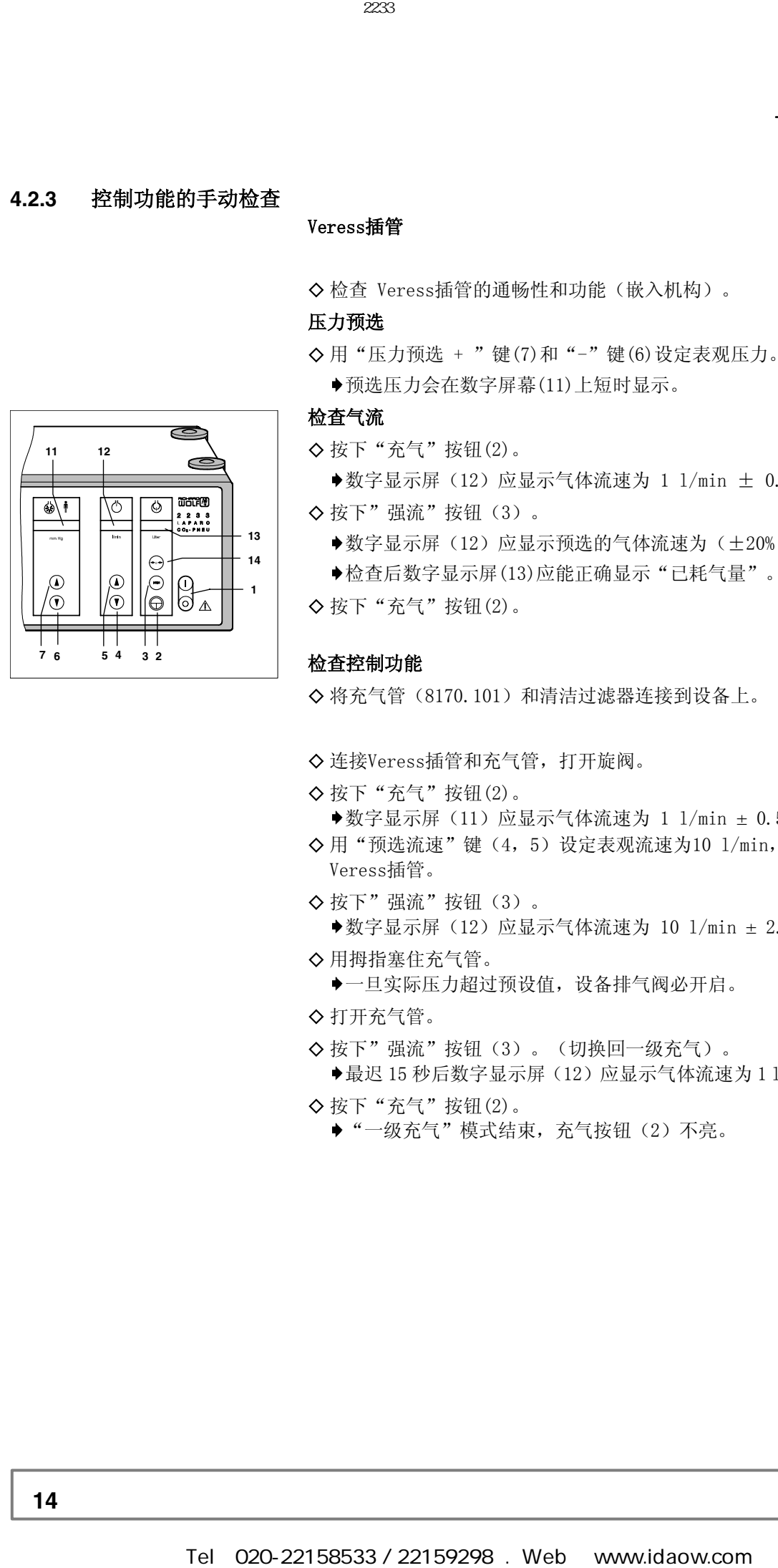

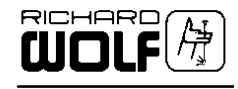

### **5** 应用

### **5.1** 功能原理

为建立气腹需要将二氧化碳冲入腹腔。LAPARO CO2 PNEU 机的气体由气瓶或 中央供气系统供给。用户可以通过预调控制LAPARO CO2 PNEU机的气压和气 流速度。设定选择在设备关闭后仍能保存。 气压和气流速度由一微处理器监控和显示,加上其他一些独立工作的安全电 路,就能确保方便而安全的充气。 充气模式分两种: 开始时一般为"一级充气"模式,气体流速固定为1 1/min 。建立气腹后才 可以切换到"强流"模式以维持气腹。 Tel:020-22158533 / 22159298 . Web: www.idaow.com 德国狼牌2233型二氧化碳气腹机操作手册(中文)

### **5.2** 操作及操作模式

### **5.2.1** 供气

! 长时间绿灯 **=** 有足够气体储备

◇ 绿灯闪烁并有声音信号(中级警报) **=** 仅剩约 3.0 l 气体储备**\***

\*此处意指多个1l 的气瓶(例如 2046.95)。大一点的气瓶里存储 气体要更多。

**◆如自检时发现储气不足, 会显示故障信息 E01, 设备此时不能操作。** 

### **5.2.2** 气体消耗

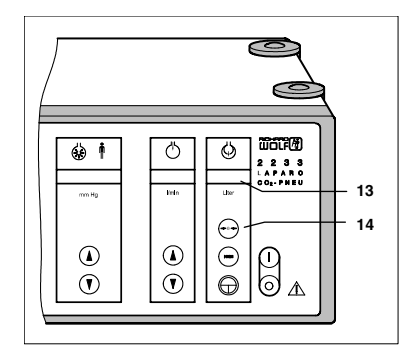

已耗气量显示在数字显示屏(13)上,并且能够通过重置按钮(14)重置(调 零)。

### **5.2.3** 压力监控

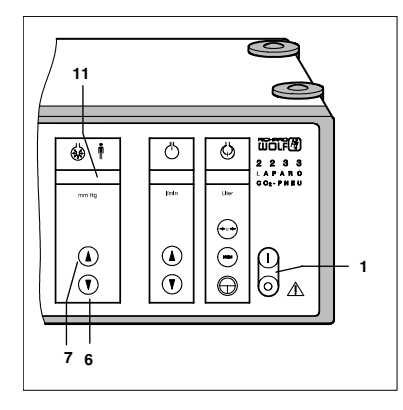

◇ 数字显示(11)

- 显示腹腔内压力。
- 第二功能:压力预选键(6,7)按下时,显示预设压力。
- ◇ 压力预选键"+"(7)和"-"(6) ◆在两种模式下都可用压力预选键(6,7)在 3 至 25 毫米汞柱范围内 调节,最小可选值 1毫米汞柱。

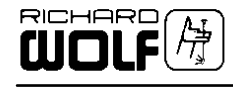

### **5.2.4** 气流监控

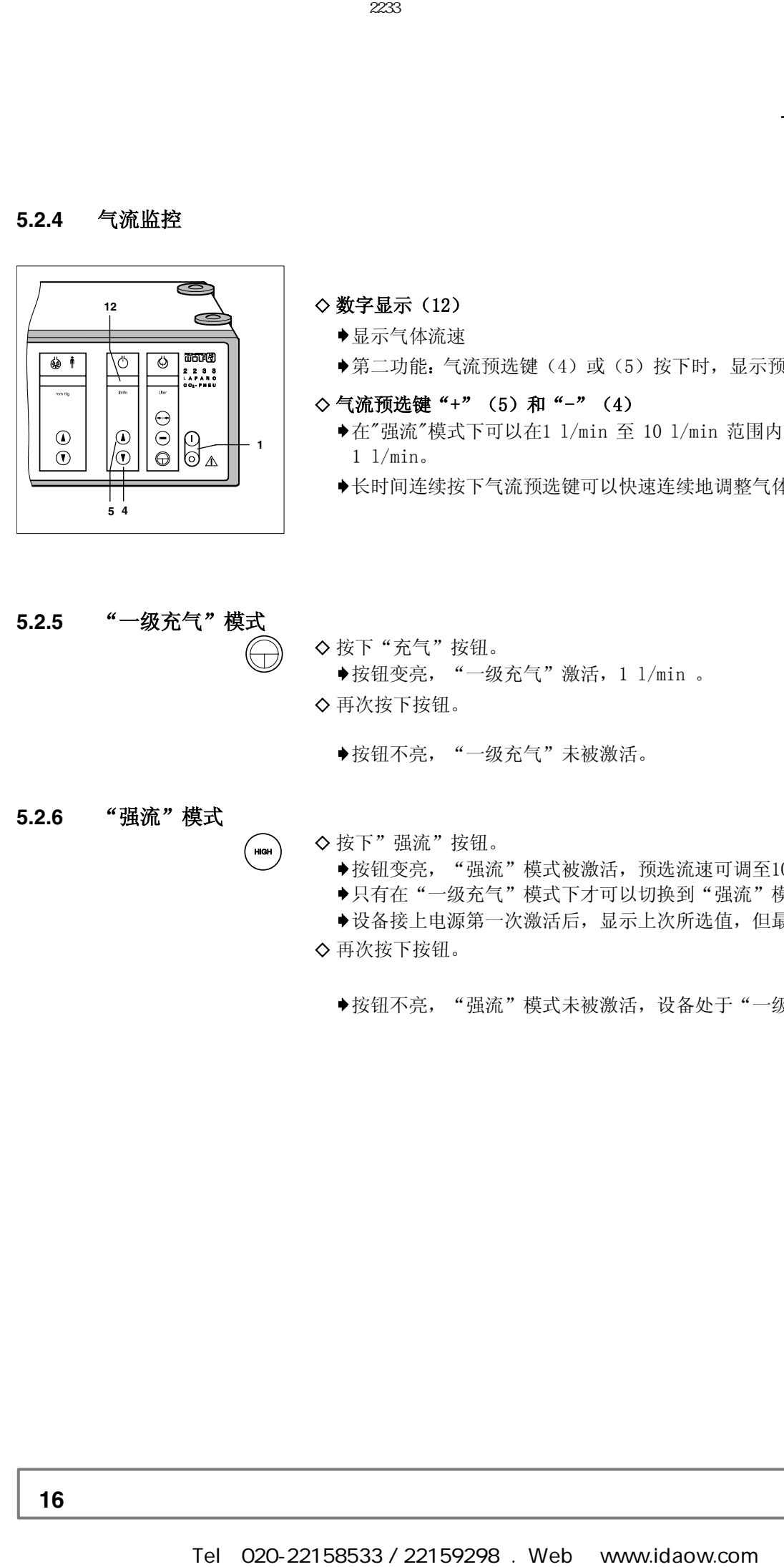

◇ 数字显示(12)

- 显示气体流速
- 第二功能:气流预选键(4)或(5)按下时,显示预设气体流速。
- ◇气流预选键"+"(5)和"-"(4)
	- ◆在"强流"模式下可以在1 1/min 至 10 1/min 范围内调节, 最小可选值 1 l/min。
	- 长时间连续按下气流预选键可以快速连续地调整气体流速。
- **5.2.5** "一级充气"模式

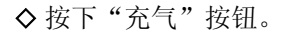

- ◆按钮变亮, "一级充气"激活, 1  $1/\text{min}$  。
- ◇ 再次按下按钮。
	- 按钮不亮,"一级充气"未被激活。
- **5.2.6** "强流"模式

◇按下"强流"按钮。

- ◆按钮变亮, "强流"模式被激活, 预选流速可调至10 1/min。
- ◆只有在"一级充气"模式下才可以切换到"强流"模式。
- 设备接上电源第一次激活后,显示上次所选值,但最高为6 l/min。 ◇ 再次按下按钮。
	- ◆按钮不亮, "强流"模式未被激活, 设备处于"一级充气"模式。

**16 GA-A 223**

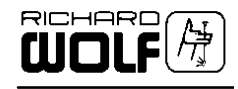

### **5.3** "警报"按钮

! LAPARO CO**2** PNEU 自动充气机共有三级警报: (其声音及音序都不同)

- 低级警报
- 中级警报
- ◆高级警报, "警报"按钮同时会亮起(充气关闭, "充气"按钮不亮)。

### !调整警报音量大小:

按下"警报"按钮不放(有间断的警报声响起)。

◆音量可用压力预选键"+"和"-"调整,共 16 档(如压力数字显示屏 (11)所示)。

### **5.3.1** 声音报警脉冲图

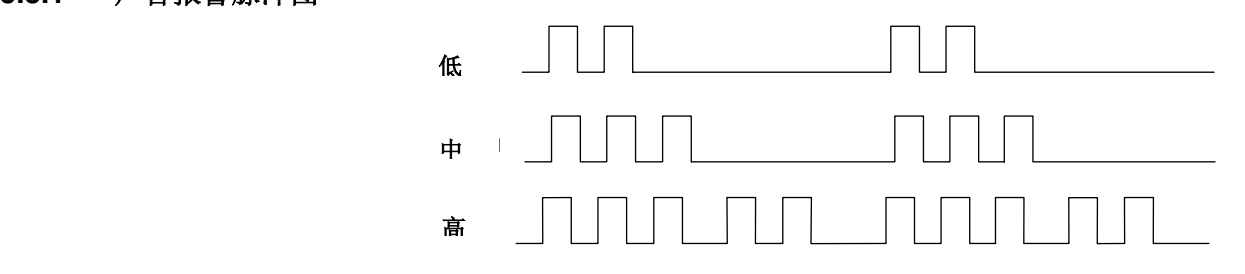

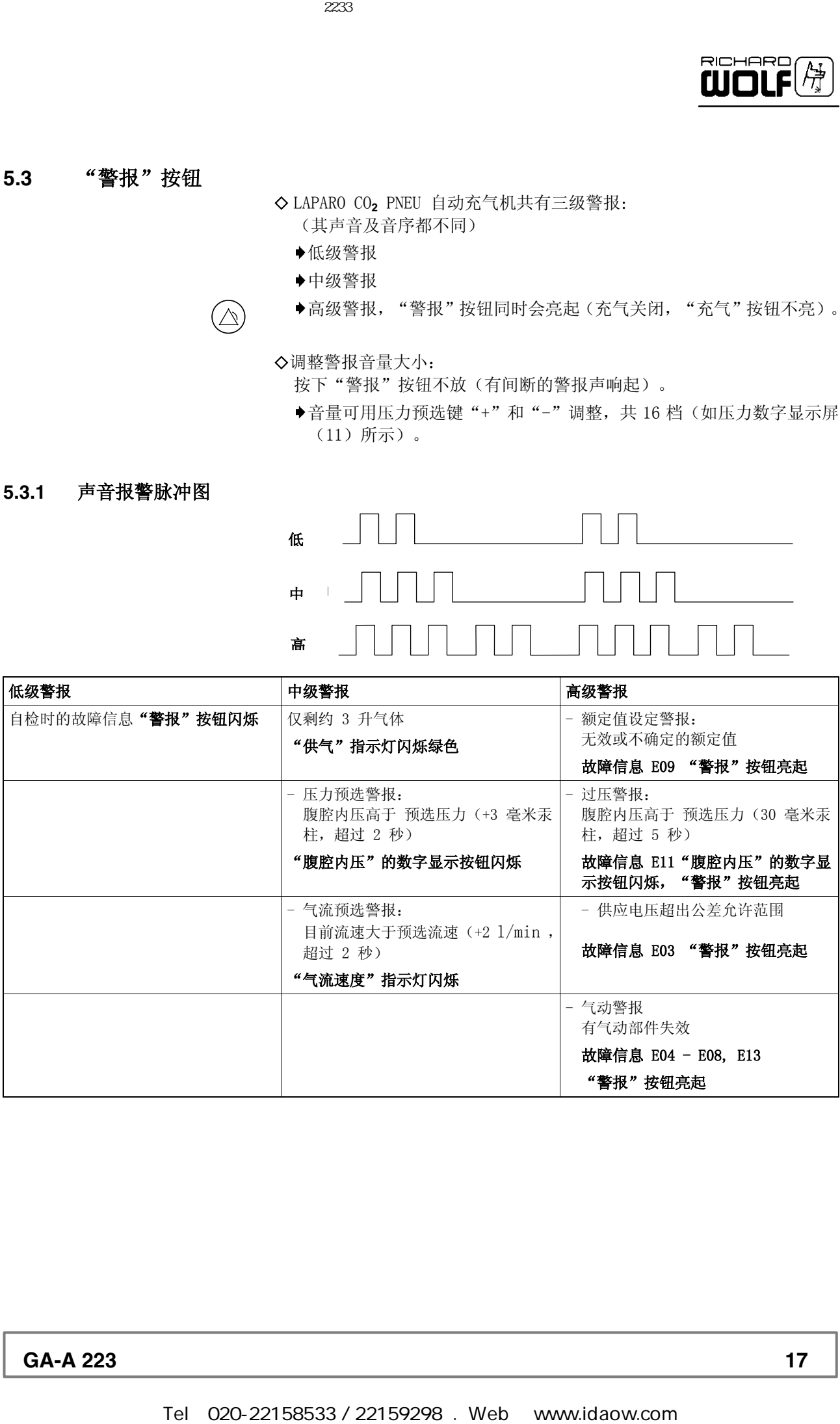

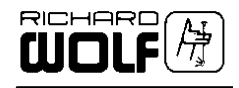

### **5.4 LAPARO CO<sub>2</sub> PNEU**机的运行 重要!

进行腹腔诊断前请注意并执行第 3 章 "安装"和第 4 章 "检查"中的措施。

### **5.4.1** 建立气腹

- ! 将Veress插管导入腹腔并确定插管的正确位置。
- ! 连接Veress插管和充气管。
- ◇ 用力拉伸腹壁。
	- ◆如果Veress插管位于自由位置, "腹腔内压"的数字显示屏上应显示负 压,并且有声音信号。

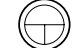

◇ 开始用充气按钮进行"一级充气"。

### !根据 Semm 教授的 **Quadro** 检测法,

从下列方面观察充气情况:

- 气流(气体流速不能太低于1 l/min)
- 腹腔内压
- 耗气量体积
- ◆这一测试用于检查Veress插管导入腹腔内的自由位置及确定Laparo  $CO<sub>2</sub>$ Pneu机是否正常工作。 CO<sub>2</sub> PNEU机的运行<br>
<br> *SHTRE 28的部分的部分在美术人与第3章 "突发"和第4章<br>
<br>
2015/22159298 德曾人選定开始定精管的工備安F。<br>
2015年22159298 . <br>
2015年22159298 . Web: www.idaow.com 能量的<br>
<br>
(CD) 22159298 . Web: Web: www.idaow.com<br>
<br>
<br>
<br>
ATF 22434 . The Com State o* 
	- 如果以上参数不一致就说明Veress插管未到达腹腔内的自由位置。
	- ◇ 预选压力一旦达到, "一级充气"就会停止。 "二级充气"在"强流"模式下进行。
	- ◇ 建议记录一级充气时的气耗量。

**18 GA-A 223**

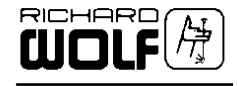

**5.4.2** 二级充气

### 警告!

### 气栓具有潜在危险! *"*强流*"*模式仅在"二级充气"下进行。

◇ 将套针及套针管插入腹腔内。

- ◇ 将充气管与关闭的充气旋阀连接。
- ◇ 插入广角操作镜。
- ! 检查过切口的正确位置后,打开充气旋阀。
- ◇ 使用"强流"按钮从一级充气切换到强流充气。

### 注意!

长时间的强流充气会严重冷却二氧化碳供应气体,可能会导致暂时的储气气 压下降。

"低级警报"响起。关闭充气后,储气瓶中气压会上升至原有水平。

### **5.4.3** 使用过程中可能出现的警报

- ◇ 过压警报(见第 5.3 节)。 可能原因:
	- 麻醉减轻时病人肌肉拉紧。
	- 操作者按压腹部。
	- 其它液体或气体进入腹腔。
- ◇ 供气警报
	- 见第5.2.1 节和5.3 节
- **5.4.4** 电源故障

所选模式和设置在电源故障时最多能保存20秒。在此期间如恢复供电, 可以以先前设置继续工作。

**5.4.5** 完成充气后的措施

### 警告!

未消毒的附件有传染的危险。

必须按照第 6 节来对重复使用产品进行消毒处理。一次性用品的丢弃处理 须符合相关规定。 请务必注意相关产品的灭菌规定! Tel:020-22158533 / 22159298 . Web: www.idaow.com 德国狼牌2233型二氧化碳气腹机操作手册(中文)

### 重要!

使用完毕请关闭气瓶。气瓶阀门或接口处长时间的气体泄漏会泄空气瓶中所 有气体。

- ! 关闭气瓶。
- ◇ 移除并更换清洁过滤器。
- ◇ 根据型号对充气管进行更换和灭菌处理。

### **GA-A 223** 19

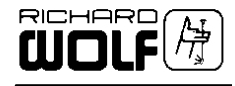

- **6** 清洗消毒与保养
- **6.1** 设备的清洗消毒

警告!

设备须保持干燥。 电击危险。 在消毒前关闭仪器的开关,并断开电源。

此设备可用浸有表面消毒剂或酒精的软布进行清洁。 请根据消毒剂制造商的说明来使用。

重要!

设备须保持干燥。不要用任何清洁剂,洗涤剂和溶剂来清洗此设备。

**6.2** 无菌充气管的消毒

### 重要!

请阅读和遵照最新版的"R.Wolf 产品附件及设备的消毒说明书",订购号: GA-J 020。

不要使用含有无抗腐蚀作用的过乙酸、酚或氯组分的消毒剂来消毒 R. Wolf 产品。

在消毒剂中浸泡的最长时间请遵守消毒剂厂家的说明。

### 警告!

一次性用品不得再次使用!

有"disposable"标志的器械原设计为仅供单个病人单次使用。

如果将一次性器械消毒后重新使用,器械质量会下降,危及到病人、使用者 和其他人的安全。 这种情况下,制造商无法保证器械的安全与性能。 **Tel: 1220-22158533 / 22159298 . Web: 22159298 . Web: 22159298 . Web: 22159298 . Web: 22159298 . Web: 22159298 . Web: 22159298 . Web: 22159298 . Web: 22159298 . Web: 22159298 . Web: 22159298 . Web: 22159298 . Web: 221592** 

**6.2.1** 清洁 ◇ 用清洗枪冲洗管道并用压缩空气吹干。

### **6.2.2** 消毒

### 蒸汽消毒:

! 用分馏预真空法在 134℃高温下进行蒸汽消毒。

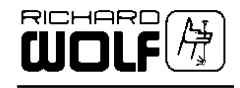

### **6.3** 保养 重要! 在查询和书面来往时,请指明铭牌上的产品型号和序列号。如需要进一步的 文件请与生产商联络。 德国服务专线: 电话:(+49)(0)7043/35-389 传真: (+49) (0) 7043/930108 Tel:020-22158533 / 22159298 . Web: www.idaow.com 德国狼牌2233型二氧化碳气腹机操作手册(中文)

### **6.3.1** 定时保养

### 重要*!*

为了防止由老化和磨损引起的事故,每隔适当的周期,必须对设备及其附件 进行维护。请根据使用频繁程度(但最少每年一次由专家)检查设备的性能 和操作安全性。

### **6.4** 季度检查

### 重要*!*

设备的检查只能由取得资格的使用者执行。 如设备不能执行某些功能或不能显示特定的数据,请不要操作该设备。

### 注意!

如果某些特定的测量值及其公差不符合,由授权的维修技术人员检查 该设备。

**6.4.1** 测量仪器和辅助用具

◇ 充气管(8170.101), 原长 2.5 米清洁过滤器(4171.111) 透明容器(量 杯)

**6.4.2** 压力及流量控制的检测

### "一级充气":

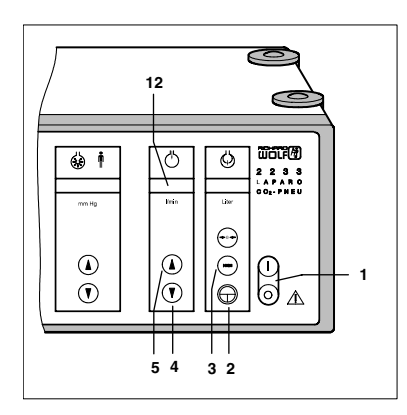

◇ 可选额定值: 12 毫米汞柱

- ◇ 将清洁过滤器和充气管连接到充气接口上。
- ◇按下"充气"按钮(2)。
	- 实际气体流速为(数字显示屏 12)须与预选气流速度 1 l/min相符。
	- ◆允许误差范围:  $±$  0.5  $1/min$
- !用拇指塞住充气管。
	- 一旦实际压力超过预设值,设备排气阀必开启。
- ◇ 按下键(2)关闭充气并打开充气管。

**GA-A 223 21**

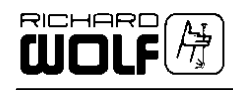

### "强流"模式

- ◇ 预选压力额定值: 12 毫米汞柱 预选流速: 10 l/min
- ◇ 按下"充气"按钮(2)然后再按下"强流"按钮(3)。

**◆实际气体流速为(数字显示屏 12)须与预选气流速度 10 l/min相符。** 允许误差范围:± 2.0 l/min

!用拇指塞住充气管。

一旦实际压力超过预设值,设备排气阀必开启。

! 打开充气管。

!按下"强流"按钮(3)。(切换回一级充气)。

◆最迟 15 秒后数字显示屏 (12) 应显示气体流速为 1 1/min ± 0.5 1/min。 ◇ 按下按钮(2)关闭"充气"。 Tel:020-22158533 / 22159298 . Web: www.idaow.com 德国狼牌2233型二氧化碳气腹机操作手册(中文)

### **6.4.3** 渗漏测试

◇ 预选压力额定值: 12 毫米汞柱

◇ 在一个透明容器(量杯)中倒满水。

◇ 将充气管靠患者的一端浸入水下月 5 至10 厘米。

◇按下"充气"按钮(2)。

- 充气管端口应有气泡冒出。
- ◇按下按钮(2)关闭"充气"。
	- 充气管端口应无气泡冒出。
- ◇ 测试完毕后应立即将充气管移离水面(否则水会由于真空吸入管内)。

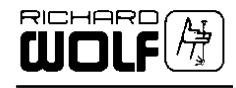

### **7** 技术说明

### **7.1** 问题解答

### 重要!

如果籍此表还不能解决您的问题,请与本公司维修部联系或直接送返修理。 您自己不要尝试修理!

### **7.1.1** 设备问题

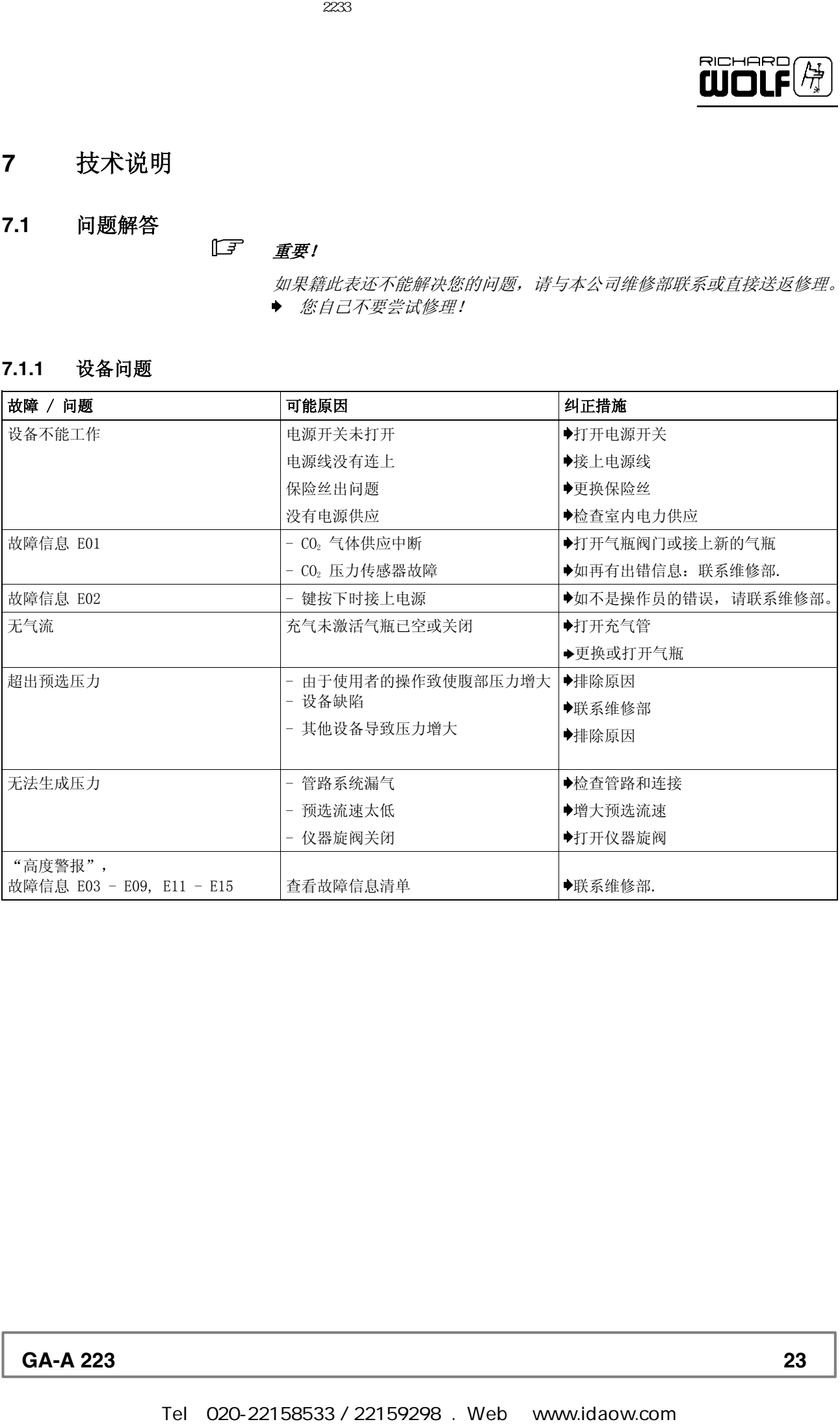

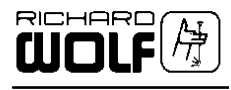

### **7.1.2** 故障信息清单

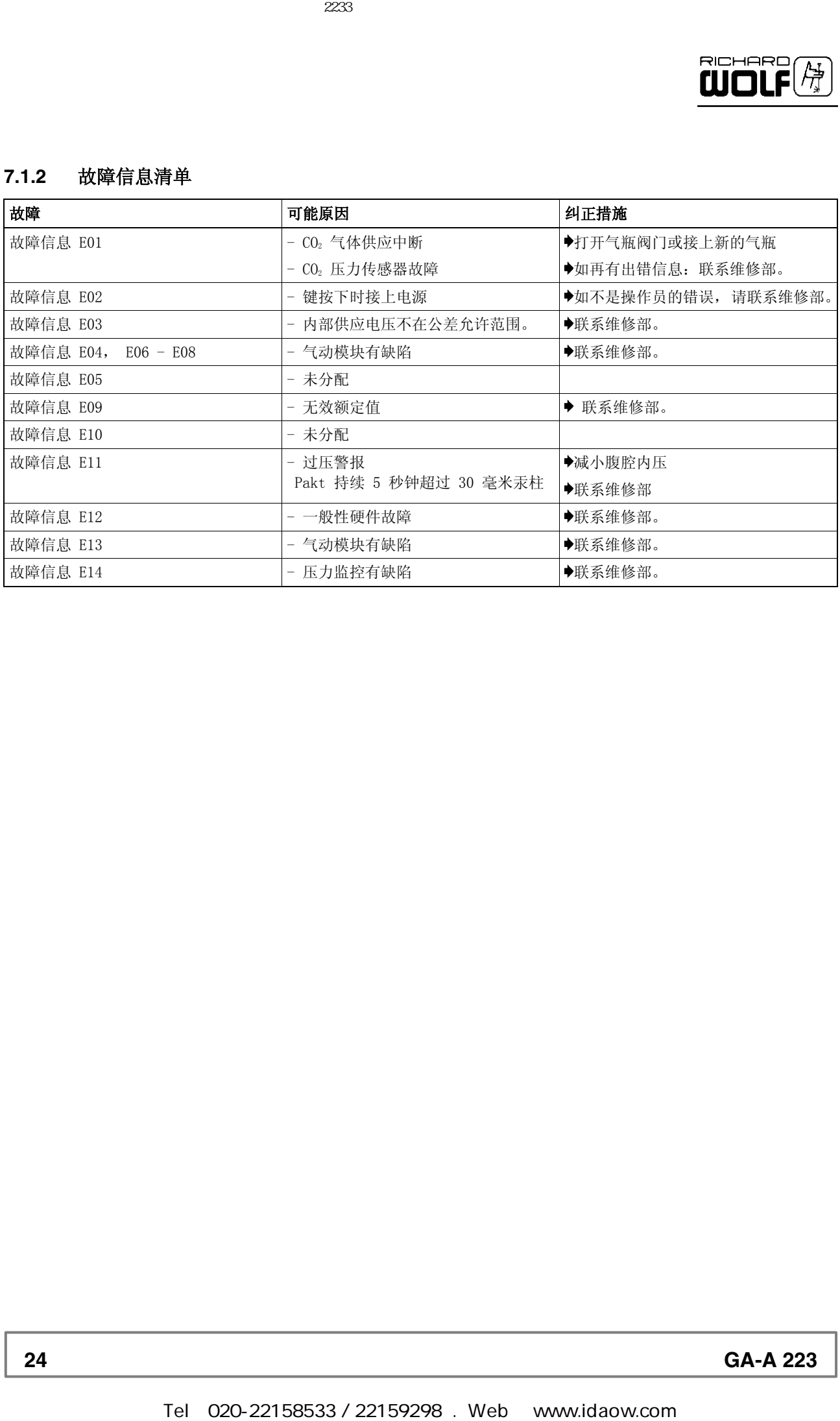

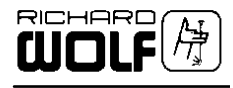

### **7.2** 技术参数

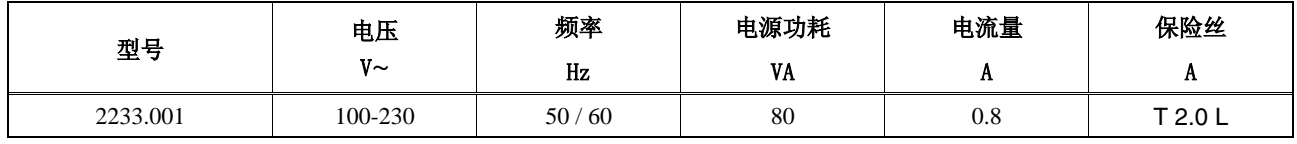

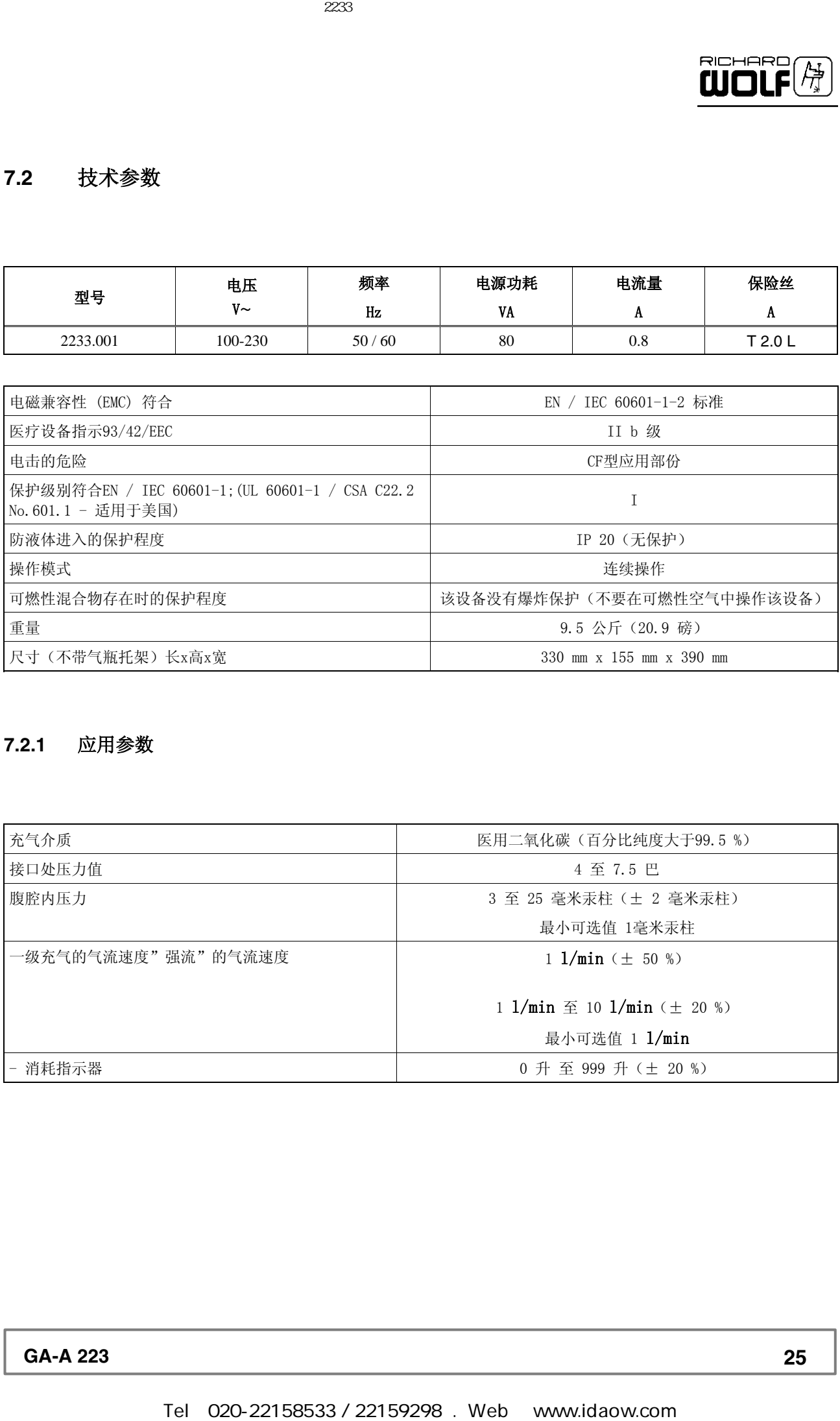

### **7.2.1** 应用参数

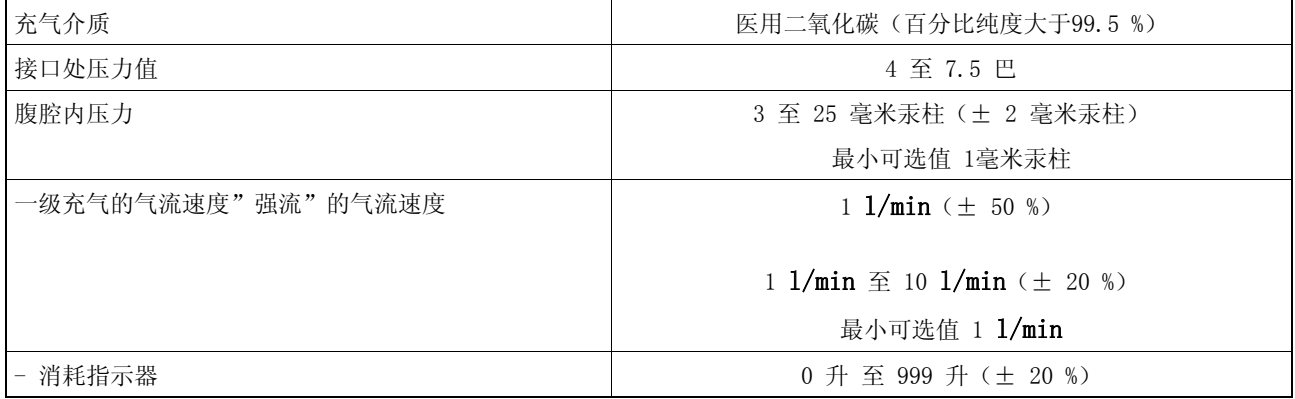

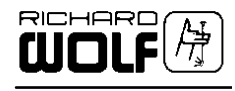

### **7.2.2** 安全特性

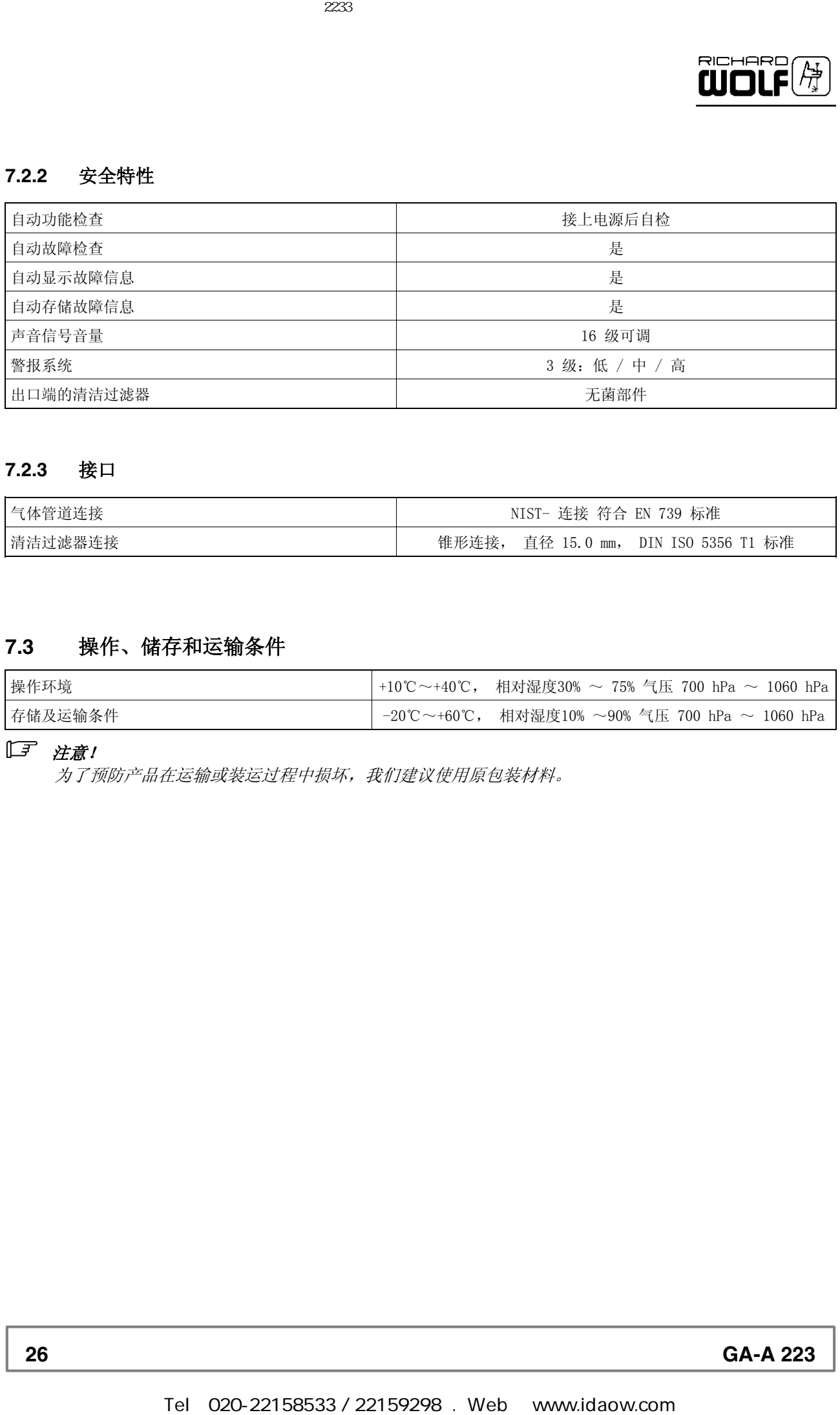

### **7.2.3** 接口

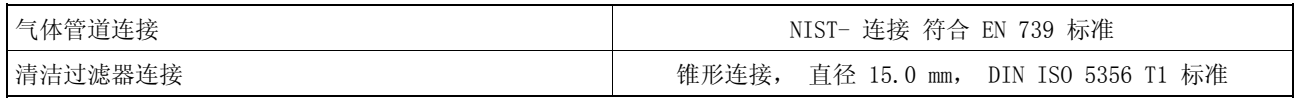

### **7.3** 操作、储存和运输条件

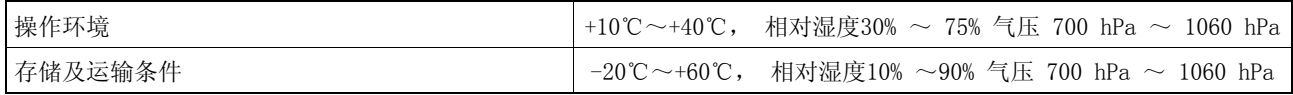

注意!

为了预防产品在运输或装运过程中损坏,我们建议使用原包装材料。

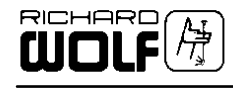

### **7.4** 备件和附件

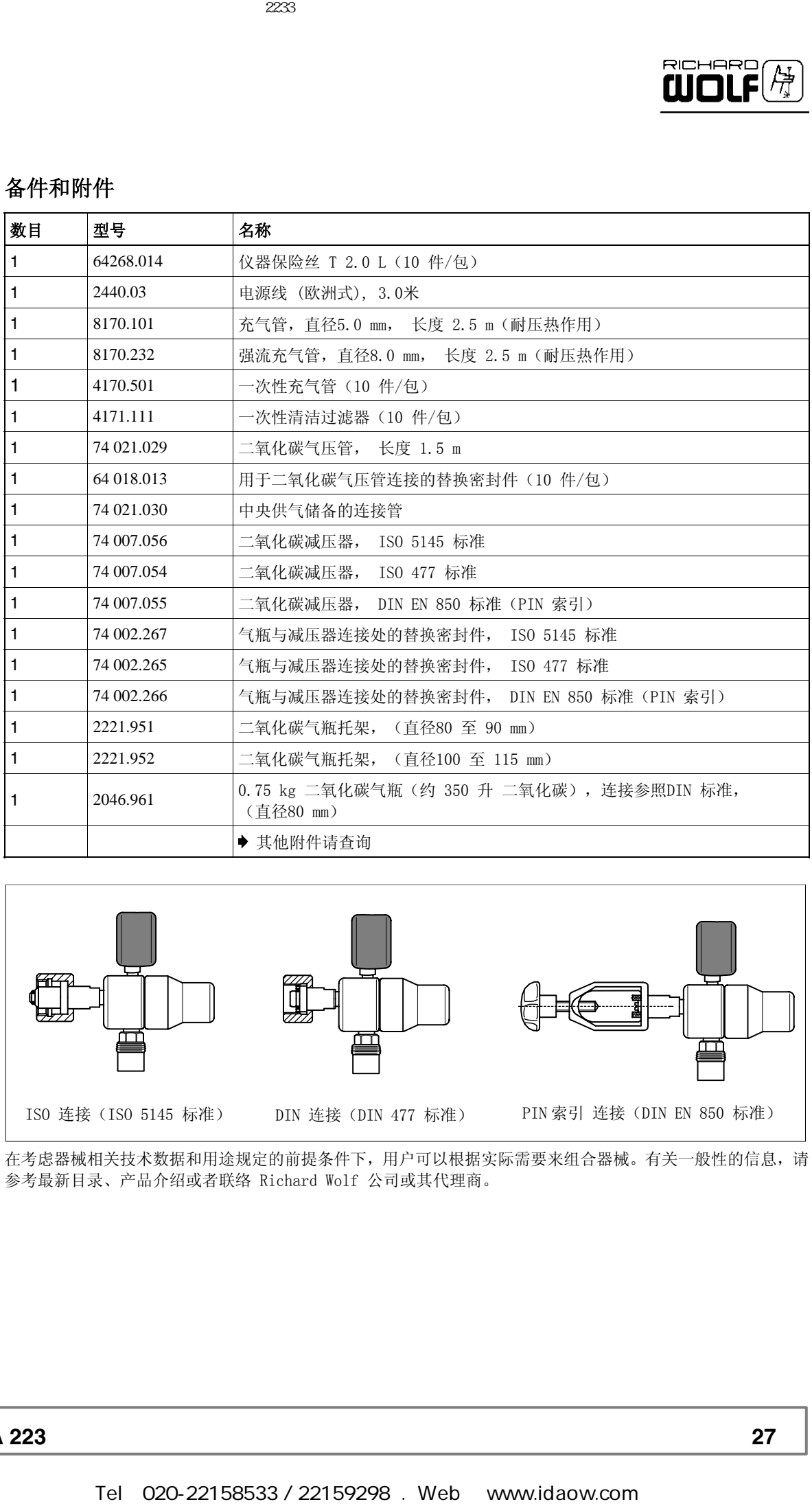

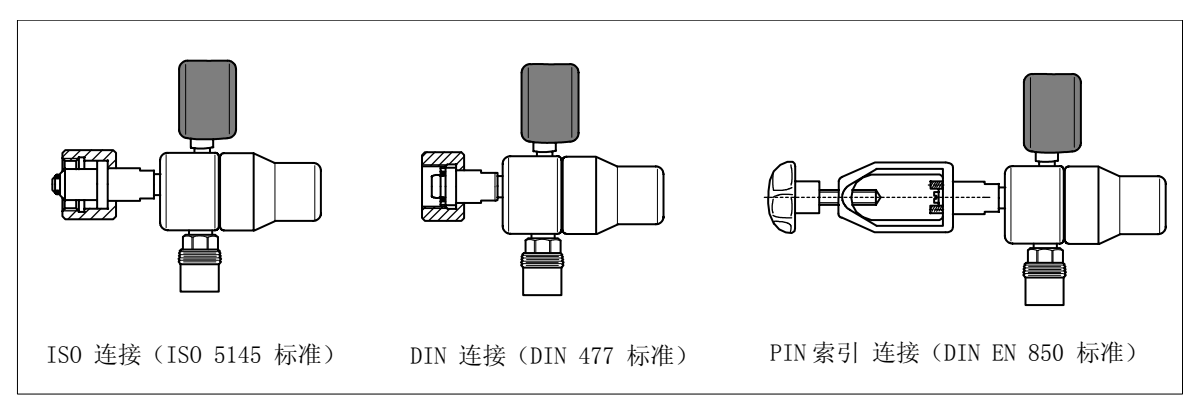

在考虑器械相关技术数据和用途规定的前提条件下,用户可以根据实际需要来组合器械。有关一般性的信息,请 参考最新目录、产品介绍或者联络 Richard Wolf 公司或其代理商。

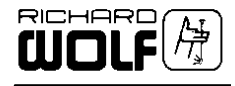

- **7.5** 部件的替换
- **7.5.1** 设备保险丝的替换

注意!

保险丝规格必须与铭牌上列明的规格对应。 仅使用零部件清单上指定的保险丝。

\* 带保险丝盒的电源插座

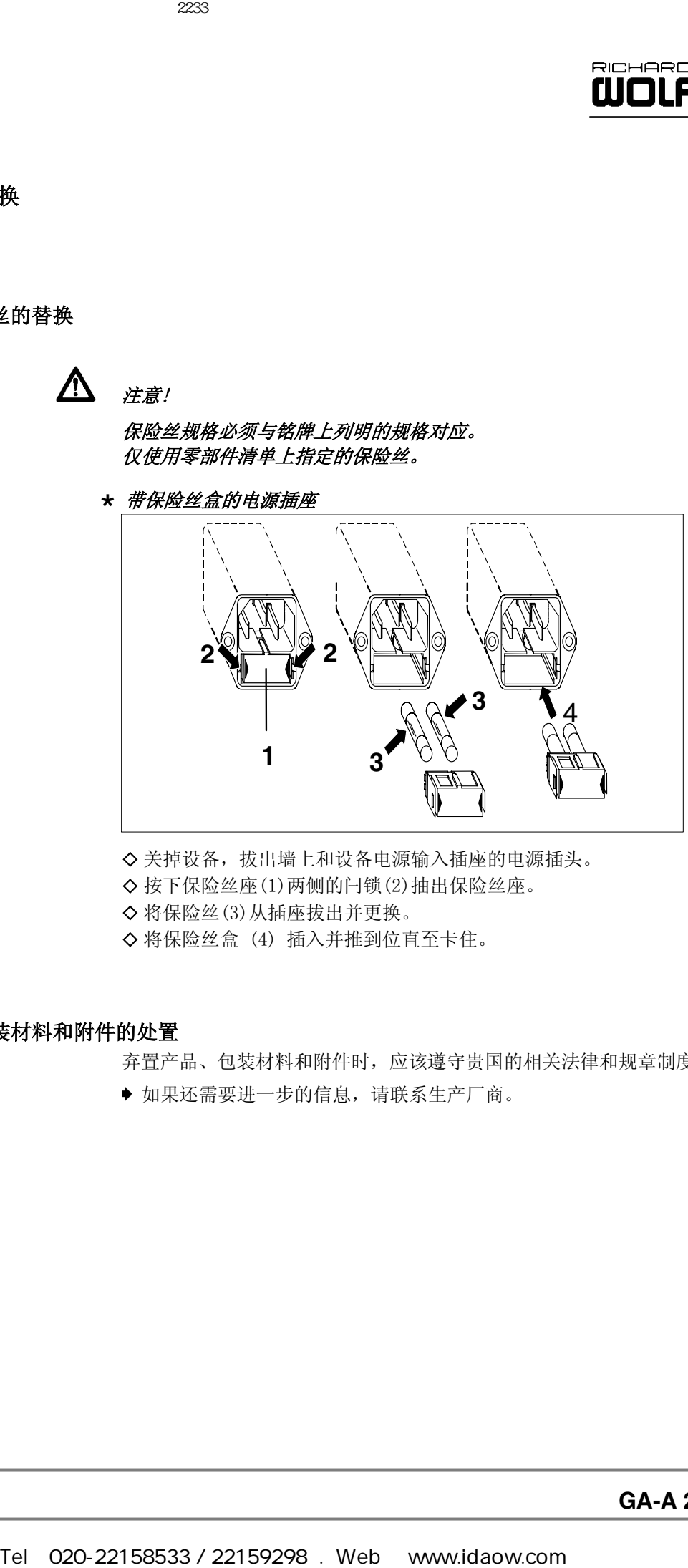

- ◇ 关掉设备, 拔出墙上和设备电源输入插座的电源插头。
- ◇ 按下保险丝座(1)两侧的闩锁(2)抽出保险丝座。
- ! 将保险丝(3)从插座拔出并更换。
- ◇ 将保险丝盒 (4) 插入并推到位直至卡住。
- **7.5.2** 产品,包装材料和附件的处置

弃置产品、包装材料和附件时,应该遵守贵国的相关法律和规章制度。

如果还需要进一步的信息,请联系生产厂商。

**28 GA-A 223**

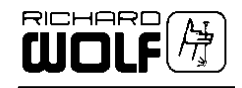

### **8** 参考文献

### 重要!

因为我们不可能提供完整的参考书目,所以使用者应时刻关注此领域所有新 的动向。

! **Operationslehre für endoskopische Abdominal-Chirurgie** Semm, K.

F.K. Schattauer Verlag 1984

! **Carbon Dioxide, Temperature and Laparoscopic Cholecystectomy** Monagle J., Bradfield S., Norrle P. Aust NZJ Surg. 1993, 63, 186-189

# ! **Decreasing the Degree of Hypothermia during prolonged Laparoscopic Procedures** Seitzinger MR. Dugeon LS. J. Reproduct Med. 1993, 38(7): 511-513 Tel:<br>  $\overline{d} \overline{d} \overline{$

- ! **Temperature Changes during Anesthesia and Operations** Goldberg MJ Roe CF ARch.Surgery 1966, 93: 365-369
- ! **Komplikationen bei 1000 laparoskopischen Eingriffen** Manger Th., Fahlke J., Settmacher U., Zanow J., Lippert H. Min. Invas. Chir. 2: 64-80 (1994)